# COMPLEX EIGENVALUE ANALYSIS OF ROTATING STRUCTURES

Huntsville, Alabama

Jayant S. Patel S. M. Seltzer Principal Engineer Sr. Research Engineer, Astrionics Lab. Teledyne Brown Engineering George C. Marshall Space Flight Center Company Marshall Space Flight Center, Alabama

#### INTRODUCTION

Even though the NASA Structural Analysis (NASTRAN) program is designed to solve numerous structural dynamic problems through the use of available rigid formats, an important class of problems, where the structures are spinning at a constant angular velocity, has been omitted. Rotating shafts, blades of spinning turbines, rotating linkages, and spin stabilized satellites are examples of problems falling within this class. These problems differ from the nonspinning structures in several significant ways. The accelerations of the masses in a nonrotating stationary frame are represented by the second derivatives with respect to time of the spatial variables. In the case of a structure spinning at a constant angular velocity, expressions for the accelerations of the discrete masses contain terms arising from the second derivatives of the spatial variables; in addition, they contain terms caused by Coriolis accelerations, which are proport:onal to the velocities of the masses in the rotating frame. Finally, these expressions reflect the variations in steady- state centripetal accelerations caused by the small displacements of the masses in the rotating frame. The steady-state centrifugal forces set up the steady stresses that give rise to the geometric stiffness matrix.

Since NASTRAN does not construct coriolis and centripetal acceleration matrices, and a centrifugal load vector due to spin about a selected point or about the mass center of the structure, a Fortran subroutine to construct these matrices is added in NASTRAN. The rigid translational degrees of freedom can be removed by using a transformation matrix  $T$  and its explicitly given inverse,  $T^{-1}$ . These matrices are generated in the above Fortran subroutine and their explicit expressions are given in Appendix A.

The complex eigenvalue subroutine of NASTRAN does not measure up to the excellence it has shown in assembling the matrices. If the user desires, an option is available to write out the matrices generated by NASTRAN on a magnetic tape which, in turn, can be used as the input to another eigenvalue program. The probable advantages in using another eigenvalue program are that the user may be able to solve a larger problem within the available core and he may use a more efficient eigenvalue routine if one is available to him. If it is required, the user can write out certain information generated by NASTRAN on a magnetic tape unit using the subroutines OUTPUT2 and WRTAPE used in this program.

### THEORETICAL DESCRIPTION<sup>1,2</sup>

The equations of motion of a spinning structure are briefly derived here to show how they differ from those of a nonspinning structure. The direct use of the Newton-Euler equations **gives** 

$$
\underline{F}^{s} = m^{s} \underline{A}^{s}
$$
  

$$
\underline{T}^{s} = \frac{i_{d}}{dt} \underline{H}^{s}
$$
 (1)

for the s<sup>th</sup> rigid body of a flexible appendage; where  $m<sup>s</sup>$  is the mass, for the s<sup>th</sup> rigid body of a flexible appendage; where m<sup>s</sup> is the mass,<br> $A^S$  is the absolute translational acceleration vector.  $F^S$  and  $T^S$  are the sum of the external and connection force and torque vectors, respectively. H<sup>S</sup> is the angular momentum vector and i denoted differentiation in the inertial frame of reference.

For a rigid body of an appendage spinning nominally in the acceleration is written as

steady state with an angular velocity 
$$
\omega
$$
 (fig. 1), the expression for  
\nacceleration is written as  
\n
$$
\underline{A}^{S} = \frac{b_{d}^{2}}{dt^{2}} (\underline{c} + \underline{u}^{S}) + 2\underline{\omega} \times \frac{b_{d}}{dt} (\underline{c} + \underline{u}^{S}) + \underline{\omega} \times (\underline{\omega} \times (\underline{c} + \underline{u}^{S})) + \underline{\omega} \times (\underline{\omega} \times \underline{r}^{S})
$$
\n
$$
+ \frac{i_{d}}{dt} \underline{\omega} \times (\underline{c} + \underline{u}^{S} + \underline{r}^{S}) + \frac{i_{d}^{2}}{dt^{2}} \tag{2}
$$

$$
\underline{T}^{s} = \frac{i_{d}}{dt} (I^{s} \cdot \omega^{s}) = \frac{i_{d}}{dt} (\underline{I}^{s} \cdot (\underline{\omega} + \underline{\beta}^{s}))
$$
  

$$
= \underline{I}^{s} \cdot \left[ \frac{i_{d}}{dt} \underline{\omega} + \frac{b_{d}^{2}}{dt^{2}} \underline{\beta}^{s} + \underline{\omega} \times \frac{b_{d}}{dt} \underline{\beta}^{s} \right]
$$
  

$$
+ \underline{\omega} \times I^{s} \cdot \underline{\omega} + \underline{\omega} \times \underline{I}^{s} \cdot \frac{b_{d}}{dt} \underline{\beta}^{s} + \frac{b_{d}}{dt} \underline{\beta}^{s} \times \underline{I}^{s} \cdot \underline{\omega}
$$
 (3)

where c is a vector representing the location of the mass center at where  $\frac{c}{c}$  is a vector representing the location of the mass center at<br>time t with respect to its steady state position.  $\frac{u^S}{c}$  and  $\beta^S$  are vectors representing the displacement and small rotation, respectively, of the s<sup>th</sup> rigid body from its steady state configuration. r<sup>s</sup> is a vector representing the location of the s<sup>th</sup> rigid body of the appendage in its steady state configuration measured from the steady state mass center location.  $I^s$  is the inertia dyadic of the s<sup>th</sup> rigid body. Superscript b location.  $I^s$  is the inertia dyadic of the  $s^{th}$  rigid body. Superscript b<br>denotes differentiation in the reference frame b imbedded in the rigid<br>hody with the enigin at the steady state mass conten leastion body with the origin at the steady state mass center location.

For zero spin  $(\omega = 0)$ , eq. (2) and (3) reduce to the familiar form

$$
\Delta^{s} = \frac{\mathrm{i}d^{2}}{\mathrm{d}t^{2}} \left( \underline{R} + \underline{c} + \underline{r}^{s} + \underline{u}^{s} \right)
$$
 (2-a)

$$
\underline{T}^{\mathbf{S}} = \underline{I}^{\mathbf{S}} \cdot \frac{i \mathrm{d}^2}{\mathrm{d}t^2} \underline{\beta}^{\mathbf{S}} \qquad (3-\mathbf{a})
$$

In matrix notation the second term on the righ hand side of eq. **(Z),**  which is due to coriolis acceleration, gives rise to a skew-symmetric matrix; whereas, the third term, which is due to the centripetal acceleration, yields a symmetric matrix. The fourth term in eq. (2) and **(3)**  represents a steady state centripetal acceleration which describes the steady state configuration. Stretching forces, moments and rotations obtained therefrom, give rise to the second order geometric stiffness matrix. In the absence of angular acceleration, the fifth term of eq. (2) vanishes. If rotational dynamics are the primary concern, the effect of translation of the orbit is disregarded and the last term of eq. (2) also vanishes. The last two terms in eq. **(3)** will cancel each other if the inertia matrix is diagonal with all the terms having the same magnitude. In the com puter program no such restriction is imposed on the **Is** matrix.

Conservation of linear momentum provides the relation

$$
\underline{c} = -\frac{1}{M} \sum_{s=1}^{n} m^s \underline{u}^s \tag{4}
$$

where M is the cumulative mass of all appendages and the central rigid body, and n is the total number of masses representing all of the appendages.

Conservation of angular momentum is not imposed. As a result, the central rigid body is restricted against variations in rotations. Conservation of linear momentum permits the translation of the central rigid body, thus allowing the coupling of the vibrations of all the appendages attached to the central rigid body.

The set of equations representing the motion of all the rigid bodies in the appendage about the steady state configuration is obtained by substituting eq. (4) into eq. (2) and writing the resulting eq. (2) and **(3),** for all rigid bodies in matrix form:

[M'] 
$$
\{\mathbf{\ddot{u}}\} + [G'] \{\mathbf{\ddot{u}}\} + [K^{(1)} + Ke + Kg] \{\mathbf{u}\} = [F]
$$
. (5)

The steady state equation in matrix form is:

$$
[\text{Ke} + \text{K}^{\text{III}}] \{\text{u}\}^{\text{S}} = {\text{P}}^{\text{S}} \quad . \tag{6}
$$

The use of eq. **(4)** eliminates the remaining translational rigid body degrees-of-freedom. **As** a result, the mass matrix M1 is a symmetric non-diagonal matrix. Matrix G' is in general, a fully populated skew- symmetric matrix of Coriolis acceleration terms. Matrix  $K^{111}$  is a fully populated non-symmetric matrix of centrifugal acceleration terms. Ke and Kg are elastic and geometric (differential) stiffness matrices, respectively, (and are obtained from the NASTRAN program) and {u} is the vector of generalized displacements about the steady state configuration. In the absence of spin, matrices G', K"', and Kg will all be identically zero, and the eigenvalue problem reduces to the standard eigenvalue problem of a free-free structure or a cantilever.  $\{u\}^{\text{S}}$  is the vector of the steady state generalized displacements from the unstrained configuration  $\{r\}$  of the appendages. Since the steady state deformations  $\{u\}^S$  are very small compared to the unstrained configuration  $\{r\}$ , it is assumed that the steady state configuration is given by  $\{r\}$  instead of  $\{r\} + \{u\}^s$ . The steady state force vector  $\{P\}^s$  is used to obtain the geometric stiffness matrix,  $Kg$ .

Matrices  $M^1$ ,  $G^1$ , and  $K^{III}$  have the following properties:

$$
\begin{aligned}\n\text{[M']} &= \text{[M]} [\text{T}]\n\text{[G']} &= \text{[G]} [\text{T}]\n\text{[G'}] &= \text{[G]} [\text{T}]\n\text{[K'']} &= \text{[K'']} [\text{T}]\n\end{aligned}\n\tag{7}
$$

Relations (7) afford a transformation

$$
\{y\} = [T] \{u\}
$$
 (8)

Substitution of transformation (8) into eq. (5) gives

[M] 
$$
\{ \ddot{y} \} + [G] \{ \dot{y} \} + [K'' + [Ke + Kg] T^{-1}] \{ y \} = 0
$$
 (9)

where

- $u =$  Vector of displacements from the steady state configuration of the nodal masses in spinning body frame.
- T = Transformation matrix relates the displacements of nodal masses in the body frame with the origin at steady state mass center to the displacements in another body frame obtained by translating the above frame to the instantaneous mass center. In the absence of vibrations both above body frames coincide. If the axis of rotation and the origin of the body frame are both fixed in inertial space,  $T$  and  $T^{-1}$  become identity matrices, additionally.
- M = NASTRAN generated mass matrix
- G = Dummy module generated Coriolis acceleration matrix
- $K^{\dagger \dagger}$  = Dummy module generated centripetal acceleration matrix
- Pg = Dummy module generated steady state centrifugal force vector
- Kg = NASTRAN generated differential stiffness matrix using the above load vector Pg
- Ke = NASTRAN generated elastic stiffness matrix.

Explicit forms of the above matrices are given in Appendix A.

#### DMAP DESCRIPTION

The following information and options are made available through the input of vector WW with five elements using DMI\* cards. The first of the two cards never changes for this program.  $WW(1)$ ,  $WW(2)$ , WW( **3)** are the components of the spin vector in the body frame. Terms WW(4), WW(5) can take the values either 0.0 or 1.0. If WW(4) = 1.0 the structure is spinning about the mass center of vehicle, and if  $WW(4) = 0.0$  the structure is spinning about a fixed point in the space. The calculation of matrices  $T$  and  $T^{-1}$ , which removes the rigid body translational degrees of freedom, is performed if  $WW(5) = 1.0$ . If  $WW(5) = 0.0$ , matrices T and T<sup>-1</sup> are identity matrices which means that the structure is supported and does not have the rigid body translational degrees of freedom.

The following options can be exercised through the use of WW(4) and  $WW(5)$ .

Case I. WW(4) = WW(5) = 1.0, GRID 1 constrained in all six directions. The structure is spinning about the vehicle mass center, and the rigid body translational degrees of freedom are removed. GRID No. 1 is connected by a rigid link to the mass center of the vehicle in the' steady state configuration and one or more appendages are cantilevered from GRID No. 1. GRID No. 1 should be constrained in all six directions by use of SPC cards or permanent SPC on GRID cards.

Case II.  $WW(4) = WW(5) = 0.0$ , GRID 1 constrained in all six directions. The structure is assumed to be spinning about a point (GRID 1) fixed in inertial space, e.g., a spinning shaft with GRID 1 at bearing.

Case III.  $WW(4) = 1.0 WW(5) = 0.0$ , GRID 1 constrained in all six directions. Node No. 1 is rigidly connected to the steady state mass center which is fixed in inertial space. The structure is spinning about mass center.

Case IV.  $WW(4) = 0.0 WW(5) = 1.0$ , GRID 1 constrained in all six directions. The structure is spinning about GRID 1 with rigid body translational degrees of freedom removed.

\* Refer to NASTRAN User's Manual for definitions of card names used herein.

The DMAP sequence given in Appendix B solves eq. (9) and eigenvectors  $y_i$  (PHI in DMAP) thus obtained are transformed to  $u_i$ (PHID in DMAP) which are the eigenvectors of eq. **(8).** 

It is essential that two subcases are used in the case control deck as shown below for successful completion of the NASTRAN run.

> CASE CONTROL DECK TITLE SUBCASE 1 DISPLACEMENT = ALL SUBCASE 2 DSCOEFFICIENT = DEFAULT BEGIN BULK

No provision for checkpoint is made since the time taken to assemble the matrices is just a fraction of the time taken to find a few eigenvalues.

### FUNCTIONAL MODULE PROGRAMING NOTES

In writing a functional module for NASTRAN, the concept of open core should be employed even if the corresponding logic for an open core array is not used. This gives the generality and possibility of later expansions without having to alter the program extensively. This does not mean that the fixed dimensioned arrays cannot be used in NASTRAN functional modules. The details of the open core concept are given in Section 1.5 of the Programer's Manual. Once the dimensions are set either by open core or by fixed locations, the next steps are either to retrieve the data (input blocks) to be used for further computations or to store the computed data (output blocks) in a prescribed format within NASTRAN. The data **as** described in Section 2.2 of the Programer's Manual may be in the form of a matrix, a table or bulk data cards.

A **matrix** data are stored in two separate parts. One part constitutes the name of the matrix in alpha-numeric form (Header Information). The columns of the matrix are stored on random access peripheral equipments.

The second part is called the Trailer Information and is stored in FIAT which is an executive system table of NASTRAN. The first part is stored as a set of logical records: the first record is the Header information, and the second and subsequent logical records until the end of file is reached are the columns of a matrix, The Trailer informations, which is the collection of the properties (size, real, complex, symmetric, etc. ) of all the matrices used in NASTRAN are given in the Programer's Manual but if new matrices are created, their Trailer information should be stored according to the instructions on page 2.2-2 of the Programer's Manual. Either of the above two parts describing a matrix can be called, as shown later, without disturbing the other.

Each of the matrices, whether constructed by NASTRAN **or**  computed in a functional module and designated as an input or output block in a particular DMAP statement should be referred to by a file number. The numbering system of a file is standardized by NASTRAN as consisting of three digits. The first digit takes value 1 if it is an input block and **2** if it is an output block; the second and third digits refer to matrix location in the string of input or output data blocks. For example, file number 102 in DMAP statement DUMMOD1 given in Appendix B refers to the second input block which is an unreduced mass matrix Mgg whereas *203* refers to the third output block which is the Coriolis acceleration matrix G.

In order to read the desired matrix, the following set of calls to subroutines listed below will unpack and read the matrix data. In each of the subroutines the file number for the appropriate matrix data block must be included in appropriate argument.

> CALL RDTRL CALL OPEN CALL FWDREC CALL UNPACK CALL UNPACK CALL CLOSE

The subroutine RDTRL calls on the file number appearing in its argument for the Trailer information. A call on RDTRL can also be made after calling OPEN, if desired. Subroutine OPEN opens the file to be read. FWDREC positions the requested file forward one logical record thereby skipping the first record in this particular example. If for

some reason two logical records need to be skipped, FWDREC is called twice. Each call to UNPACK allows the reading of one column (a logical record) of a matrix at a time. The call to UNPACK can be put within a DO-loop once the information on the number of columns of the matrix is obtained from Trailer information. After the reading of columns is completed the subroutine CLOSE is called to close the file as soon as practicable.

If the data are in tabular form, instead of calling UNPACK, call READ to read the data. Each call to READ reads one logical record of the data. The programer's manual should be consulted for structure of the record read. The call to READ can be put either within a DO-loop once the information on the number of records is obtained from Trailer information or within an unending DO-loop in which case, when the end of file is reached, the transfer will be made to a statement number appearing in the argument of READ. The set of calls is shown as

> CALL RDTRL CALL OPEN CALL FWDREC CALL READ CALL READ CALL CLOSE

If the data on Bulk Data Cards are desired to be retrieved the following set of calls to subroutines should be employed.

> CALL PRELOC CALL LOCATE CALL READ CALL READ CALL CLOSE

Subroutine PRELOC locates the file on which the bulk data card images are stored and LOCATE locates the desired number of cards in the file.

In DMAP statement DUMMOD1 file number 101 which is GEOM1, contains the geometric information from Bulk Data Cards. This file number is called in PRELOC subroutine, For each bulk data card to be read, subroutine READ should be called.

To pack the matrices calculated in a subroutine and appearing as output data block the following set of calls to subroutines is required.

> CALL OPEN CALL FNAME (finds Header information) Prepare Trailer information (e.g.  $M(1)$ ,  $M(2)$ ,  $-M(7)$ ) according to instructions qppearing in Section 2.2-2 of the Programer's Manual. GALL WRITE (writes Header information)

Perform **computations.** 

CALL PACK (----, ----, WRITE, M) GALL PACK CALL WRTTRL (M(1)) CALL CLOSE

Subroutine OPEN opens the file to be written on and FNAME finds and stores the Header information as appearing in DMAP subroutine (e. g., if file number 204 is referred in OPEN, FNAME will go to the fourth output block of DUMMOD1 which is matrix AA and store AA as the Header information). Next prepare the Trailer information in the vector M according to the instructions in Programer's Manual with the following exceptions. On page 2.2-2 of the Programer's Manual M has the dimension 6 which is an error, it should be dimensioned  $M(7)$  and  $M(1)$  = File Number

> $M(2) = 0$  $M(3) = M(2)$  of the Programer's Manual  $M(7) = M(6)$  of the Programer's Manual.

Note that M(2) is set equal to zero and not one as implied in the Programer's Manual. If  $M(2) = 1$ , the information on the number of columns stored in Trailer information will show one more than the value desired. Hence when this Trailer information is used to read the columns, the READ will try to take it past the end of file resulting in fatal error.

Subroutine WRITE writes the Header information and then one column at a time is packed by subroutine PACK. Call WRTRL to write Trailer information and then call subroutine CLOSE.

If it is desired when developing functional modules, the number information in MPL (subroutine XMPLBD). In the development of this of input, output blocks and parameters can be altered by altering the program, four functional modules are written. In addition several other functional modules for other NASA projects at MSFC have also been written. All these functional modules are given dummy names as given in User's Manual. Because the procedure given in NASTRAN's program manual are either incomplete **or** in error, attempts to add new functional modules with unique name and unique MPL (Module Properties List) have not been met any degree of success.

It is acknowledged that most of the information presented in this section may be found throughout the Programer's Manual. However, it will take a considerable time to assemble and use. Here we have presented the information we collected through trial and error and months of diligent work by two expert programers. We present it with the hopes that someone wishing to write their new functional modules will not have to encounter the same difficulties.

#### ACKNOWLEDGEMENT

The help of Mr. Archie Jordan and Mr. Tommy Franklin of Computer Science Corporation of Huntsville, Alabama in successfully completing the programing of this altered version of NASTRAN to solve the Complex Eigenvalue Analysis of Rotating Structures is appreciated. This effort was made possible by Bettye L. Harrison of Marshall Space Flight Center's Computation Laboratory.

#### REFERENCES

- 1. Likins, P. W. : Dynamics and Control of Flexible Space Vehicles. NASA TR-32- 1329, Revision 1, January 1970.
- 2. Patel, J. S. and Seltzer, S. M. : Complex Eigenvalue Solution to a Spinning Skylab Problem. NASA TM-X-2378, Vol. 11, September 1971.
- 3. "Eigenvalue Analysis of Rotating Structures. **'I** Job No. 3 1026 1, April 25, 1972, NASA Computation Lab. Bldg. 4663. Marshall Space Flight Center, Huntsville, Alabama 35805.

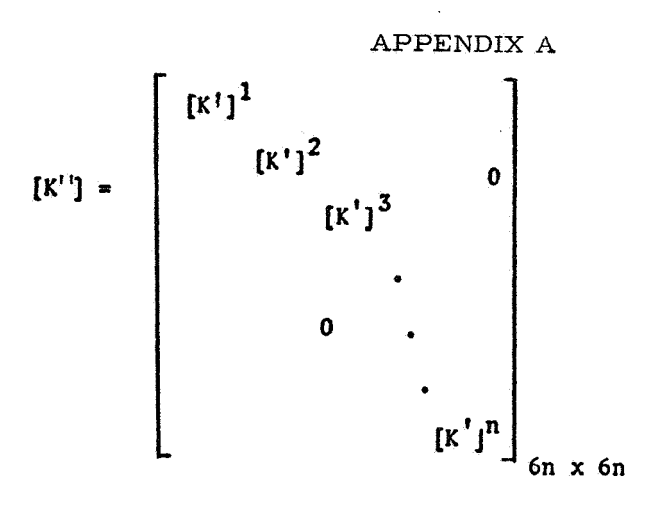

 $A-1$ 

where

$$
[K^{\dagger}]^{\mathbf{i}} = \begin{bmatrix} [K_{11}^{\dagger}]^{\mathbf{i}} & 0 \\ - & - & - \\ 0 & 0 & [K_{22}^{\dagger}]^{\mathbf{i}} \end{bmatrix}
$$

and

$$
[K_{11}^{i}]^{j} = \begin{bmatrix} -m^{i}(\omega_{2}^{2} + \omega_{3}^{2}) & m^{i}\omega_{1}\omega_{2} & m^{i}\omega_{1}\omega_{3} \\ m^{i}\omega_{1}\omega_{2} & -m^{i}(\omega_{1}^{2} + \omega_{3}^{2}) & m^{i}\omega_{2}\omega_{3} \\ m^{i}\omega_{1}\omega_{3} & m^{i}\omega_{2}\omega_{3} & -m^{i}(\omega_{1}^{2} + \omega_{2}^{2}) \end{bmatrix}
$$
  
\n
$$
[K_{22}^{i}]^{j} = \begin{bmatrix} k_{11} & k_{12} & k_{13} \\ k_{21} & k_{22} & k_{23} \\ k_{31} & k_{32} & k_{33} \end{bmatrix}
$$
  
\n
$$
k_{11} = (I_{12}^{i} - I_{12}^{i})(\omega_{2}^{2} - \omega_{1}^{2}) + 4I_{12}^{i}\omega_{2}\omega_{1}
$$

$$
\begin{array}{l}\n\kappa_{11} = \frac{(\mathrm{i}_{22}^{\mathbf{i}} - \mathrm{i}_{33}^{\mathbf{i}})(\omega_2^2 - \omega_3^2) + 4\mathrm{i}_{23}^{\mathbf{i}}\omega_2\omega_3 \\
+ \mathrm{i}_{12}^{\mathbf{i}}\omega_1\omega_2 + \mathrm{i}_{13}^{\mathbf{i}}\omega_1\omega_3\n\end{array}
$$

$$
k_{12} = \frac{(\mathbf{I}_{33}^{i} - \mathbf{I}_{11}^{i})\omega_{1}\omega_{2} - 2\mathbf{I}_{31}^{i}\omega_{2}\omega_{3}}{+\mathbf{I}_{21}^{i}(\omega_{3}^{2} - \omega_{2}^{2}) - \mathbf{I}_{32}^{i}\omega_{1}\omega_{3}}
$$
\n
$$
k_{13} = \frac{\mathbf{I}_{31}^{i}(\omega_{2}^{2} - \omega_{3}^{2}) - \mathbf{I}_{32}^{i}\omega_{1}\omega_{2}}{-2\mathbf{I}_{21}^{i}\omega_{2}\omega_{3} - (\mathbf{I}_{11}^{i} - \mathbf{I}_{22}^{i})\omega_{1}\omega_{3}}
$$
\n
$$
k_{21} = \mathbf{I}_{21}^{i}(\omega_{3}^{2} - \omega_{1}^{2}) - \mathbf{I}_{31}^{i}\omega_{2}\omega_{3}
$$

$$
-21 \t-21 \t-3 \t-1 \t-31 \t-23
$$
  
- $(1^{1}_{22} - 1^{1}_{33}) \omega_1 \omega_2 - 21^{1}_{32} \omega_1 \omega_3$ 

$$
k_{22} = (i_{33}^{i} - i_{11}^{i})(\omega_{3}^{2} - \omega_{1}^{2}) + i_{32}^{i}\omega_{2}\omega_{3} + 4i_{31}^{i}\omega_{1}\omega_{3} + i_{21}^{i}\omega_{2}\omega_{1}
$$

$$
k_{23} = \frac{(\mathbf{1}_{11}^{i} - \mathbf{1}_{22}^{i})\omega_{2}\omega_{3} - 2\mathbf{1}_{21}^{i}\omega_{1}\omega_{3}}{-\mathbf{1}_{32}^{i}(\omega_{3}^{2} - \omega_{1}^{2}) - \mathbf{1}_{31}^{i}\omega_{1}\omega_{2}}
$$

$$
k_{31} = \frac{(\mathbf{I}_{22}^{\mathbf{i}} - \mathbf{I}_{33}^{\mathbf{i}}) \omega_1 \omega_3 - 2 \mathbf{I}_{32}^{\mathbf{i}} \omega_1 \omega_2}{-\mathbf{I}_{31}^{\mathbf{i}} (\omega_1^2 - \omega_2^2) - \mathbf{I}_{21}^{\mathbf{i}} \omega_2 \omega_3}
$$

$$
k_{32} = I_{32}^{i}(\omega_{1}^{2} - \omega_{2}^{2}) - I_{21}^{i}\omega_{1}\omega_{3}
$$
  

$$
- (I_{33}^{i} - I_{11}^{i})\omega_{2}\omega_{3} - 2I_{31}^{i}\omega_{1}\omega_{2}
$$
  

$$
k_{33} = (I_{11}^{i} - I_{22}^{i})(\omega_{1}^{2} - \omega_{2}^{2})
$$
  

$$
+ 4I_{21}^{i}\omega_{1}\omega_{2} + I_{31}^{i}\omega_{1}\omega_{3} + I_{32}^{i}\omega_{2}\omega_{3}
$$

$$
\begin{bmatrix}\nP^s\n\end{bmatrix} = \begin{bmatrix}\nP^t\n\end{bmatrix}^{\vec{l}}\n\begin{bmatrix}\nP^t\n\end{bmatrix}^{\vec{l}}\n\begin{bmatrix}\nP^t\n\end{bmatrix}^{\vec{l}}\n\begin{bmatrix}\nP^t\n\end{bmatrix}^{\vec{l}}\n\begin{bmatrix}\n\vdots\n\end{bmatrix}\n\begin{bmatrix}\n\vdots\n\end{bmatrix}\n\begin{
$$

 $A - 2$ 

and

$$
[P_1^i] = \begin{bmatrix} -m^i \left[ -(\omega_2^2 + \omega_3^2) R_1^{i_1} + \omega_1 \omega_2 R_2^{i_1} + \omega_1 \omega_3 R_3^{i_1} \right] \\ -m^i [\omega_1 \omega_2 R_1^{i_1} - (\omega_1^2 + \omega_3^2) R_2^{i_1} + \omega_2 \omega_3 R_3^{i_1} \\ -m^i [\omega_1 \omega_3 R_1^{i_1} + \omega_2 \omega_3 R_2^{i_1} - (\omega_1^2 + \omega_2^2) R_3^{i_1} \end{bmatrix}
$$
  
\n
$$
[P_2^i] = \begin{bmatrix} (I_{22}^i - I_{33}^i) \omega_2 \omega_3 - I_{32}^i (\omega_2^2 - \omega_3^2) - I_{31}^i \omega_1 \omega_2 + I_{21}^i \omega_1 \omega_3 \\ (I_{33}^i - I_{11}^i) \omega_1 \omega_3 - I_{31}^i (\omega_3^2 - \omega_1^2) - I_{21}^i \omega_2 \omega_3 + I_{32}^i \omega_1 \omega_2 \\ (I_{11}^i - I_{22}^i) \omega_1 \omega_2 - I_{21}^i (\omega_1^2 - \omega_2^2) - I_{32}^i \omega_1 \omega_3 + I_{31}^i \omega_2 \omega_3 \\ R_1^{i_1} = R_1^i - R_{1G} \\ R_2^{i_1} = R_2^i - R_{2G} \\ R_3^{i_1} = R_3^i - R_{3G} \\ R_3^{i_1} = \sum_{i=1}^n R_3^{i} m_i / M \quad j = 1, 2, 3 \end{bmatrix}
$$
  
\nwhere  $R_{jG} = \sum_{i=1}^n R_j^{i} m_i / M$   $j = 1, 2, 3$ 

$$
[G] = \begin{bmatrix} G \end{bmatrix}^1
$$
  
\n
$$
[G] = \begin{bmatrix} G \end{bmatrix}^2
$$
  
\n
$$
[G] = \begin{bmatrix} G \end{bmatrix}^1
$$
  
\n
$$
[G] = \begin{bmatrix} G \end{bmatrix}^1
$$
  
\n
$$
[G] = \begin{bmatrix} G \end{bmatrix}^1
$$
  
\n
$$
[G] = \begin{bmatrix} G \end{bmatrix}^1
$$
  
\n
$$
[G] = \begin{bmatrix} G \end{bmatrix}^1
$$
  
\n
$$
[G] = \begin{bmatrix} G \end{bmatrix}^1
$$
  
\n
$$
[G] = \begin{bmatrix} G \end{bmatrix}^1
$$
  
\n
$$
[G] = \begin{bmatrix} G \end{bmatrix}^1
$$
  
\n
$$
[G] = \begin{bmatrix} G \end{bmatrix}^1
$$
  
\n
$$
[G] = \begin{bmatrix} G \end{bmatrix}^1
$$
  
\n
$$
[G] = \begin{bmatrix} G \end{bmatrix}^1
$$
  
\n
$$
[G] = \begin{bmatrix} G \end{bmatrix}^1
$$
  
\n
$$
[G] = \begin{bmatrix} G \end{bmatrix}^1
$$
  
\n
$$
[G] = \begin{bmatrix} G \end{bmatrix}^1
$$
  
\n
$$
[G] = \begin{bmatrix} G \end{bmatrix}^1
$$
  
\n
$$
[G] = \begin{bmatrix} G \end{bmatrix}^1
$$
  
\n
$$
[G] = \begin{bmatrix} G \end{bmatrix}^1
$$
  
\n
$$
[G] = \begin{bmatrix} G \end{bmatrix}^1
$$
  
\n
$$
[G] = \begin{bmatrix} G \end{bmatrix}^1
$$
  
\n
$$
[G] = \begin{bmatrix} G \end{bmatrix}^1
$$
  
\n
$$
[G] = \begin{bmatrix} G \end{bmatrix}^1
$$
  
\n
$$
[G] = \begin{bmatrix} G \end{bmatrix}^1
$$
  
\n
$$
[G] = \begin{bmatrix} G \end{b
$$

and  
\n
$$
G_{11} = \begin{bmatrix}\n0 & -2m^{\frac{1}{2}}\omega_{3} & 2m^{\frac{1}{2}}\omega_{2} \\
2m^{\frac{1}{2}}\omega_{3} & 0 & -2m^{\frac{1}{2}}\omega_{1} \\
-2m^{\frac{1}{2}}\omega_{2} & 2m^{\frac{1}{2}}\omega_{1} & 0\n\end{bmatrix}
$$
\n
$$
G_{22} = \begin{bmatrix}\n0 & (1\frac{1}{3} - 1\frac{1}{11} - 1\frac{1}{22})\omega_{3} & (1\frac{1}{3} + 1\frac{1}{11} - 1\frac{1}{22})\omega_{2} \\
0 & (1\frac{1}{3} - 1\frac{1}{11} - 1\frac{1}{22})\omega_{3} & -21\frac{1}{3}2\omega_{3} - 21\frac{1}{21}\omega_{1} \\
1\frac{1}{3} - 21\frac{1}{3}2\omega_{2} + 21\frac{1}{31}\omega_{1} & -21\frac{1}{3}2\omega_{3} - 21\frac{1}{21}\omega_{1} \\
-21\frac{1}{3}2\omega_{2} - 21\frac{1}{31}\omega_{1} & 0 & (1\frac{1}{11} - 1\frac{1}{22} - 1\frac{1}{33})\omega_{1} \\
1\frac{1}{2} - 1\frac{1}{3} - 1\frac{1}{11}\omega_{2} & (1\frac{1}{22} + 1\frac{1}{33} - 1\frac{1}{11})\omega_{1} & + 21\frac{1}{21}\omega_{2} + 21\frac{1}{31}\omega_{3} \\
1\frac{1}{3} - 1\frac{1}{32}\omega_{3} + 21\frac{1}{21}\omega_{1} & -21\frac{1}{21}\omega_{2} - 21\frac{1}{31}\omega_{3} & 0\n\end{bmatrix}
$$

 $6n$ 

211

 $A-3$ 

$$
\begin{pmatrix}\n1 & n_1 & 0 & 0 \\
0 & 1 & n_2 & 0 \\
0 & 0 & 1 & n_3 & 0\n\end{pmatrix}\n\begin{pmatrix}\n0 & 0 & 0 \\
0 & 0 & 0 \\
0 & 0 & 0 & 0\n\end{pmatrix}\n\begin{pmatrix}\n0 & 0 & 0 \\
0 & 0 & 0 \\
0 & 0 & 0 & 0\n\end{pmatrix}\n\begin{pmatrix}\n0 & 0 & 0 \\
0 & 0 & 0 \\
0 & 0 & 0 & 0\n\end{pmatrix}\n\begin{pmatrix}\n0 & 0 & 0 \\
0 & 0 & 0 \\
0 & 0 & 0 & 0\n\end{pmatrix}\n\begin{pmatrix}\n0 & 0 & 0 \\
0 & 0 & 0 \\
0 & 0 & 0 & 0\n\end{pmatrix}\n\begin{pmatrix}\n0 & 0 & 0 \\
0 & 0 & 0 \\
0 & 0 & 0 & 0\n\end{pmatrix}\n\begin{pmatrix}\n0 & 0 & 0 \\
0 & 0 & 0 \\
0 & 0 & 0 & 0\n\end{pmatrix}\n\begin{pmatrix}\n0 & 0 & 0 \\
0 & 0 & 0 \\
0 & 0 & 0 & 0\n\end{pmatrix}\n\begin{pmatrix}\n0 & 0 & 0 \\
0 & 0 & 0 \\
0 & 0 & 0 & 0\n\end{pmatrix}\n\begin{pmatrix}\n0 & 0 & 0 \\
0 & 0 & 0 \\
0 & 0 & 0 & 0\n\end{pmatrix}\n\begin{pmatrix}\n0 & 0 & 0 \\
0 & 0 & 0 \\
0 & 0 & 0 & 0\n\end{pmatrix}\n\begin{pmatrix}\n0 & 0 & 0 \\
0 & 0 & 0 \\
0 & 0 & 0 & 0\n\end{pmatrix}\n\begin{pmatrix}\n0 & 0 & 0 \\
0 & 0 & 0 \\
0 & 0 & 0 & 0\n\end{pmatrix}\n\begin{pmatrix}\n0 & 0 & 0 \\
0 & 0 & 0 \\
0 & 0 & 0 & 0\n\end{pmatrix}\n\begin{pmatrix}\n0 & 0 & 0 \\
0 & 0 & 0 \\
0 & 0 & 0 & 0\n\end{pmatrix}
$$
\n
$$
\begin{pmatrix}\n0 & 0 & 0 \\
0 & 0 & 0 \\
0 & 0 & 0 & 0\n\end{pmatrix}\n\begin{pmatrix}\n0 & 0 & 0 \\
0 & 0 & 0 \\
0 & 0 & 0 & 0\n\end{pmatrix}\n\begin{
$$

 $6n \times 6n$ 

 $\bar{\beta}$ 

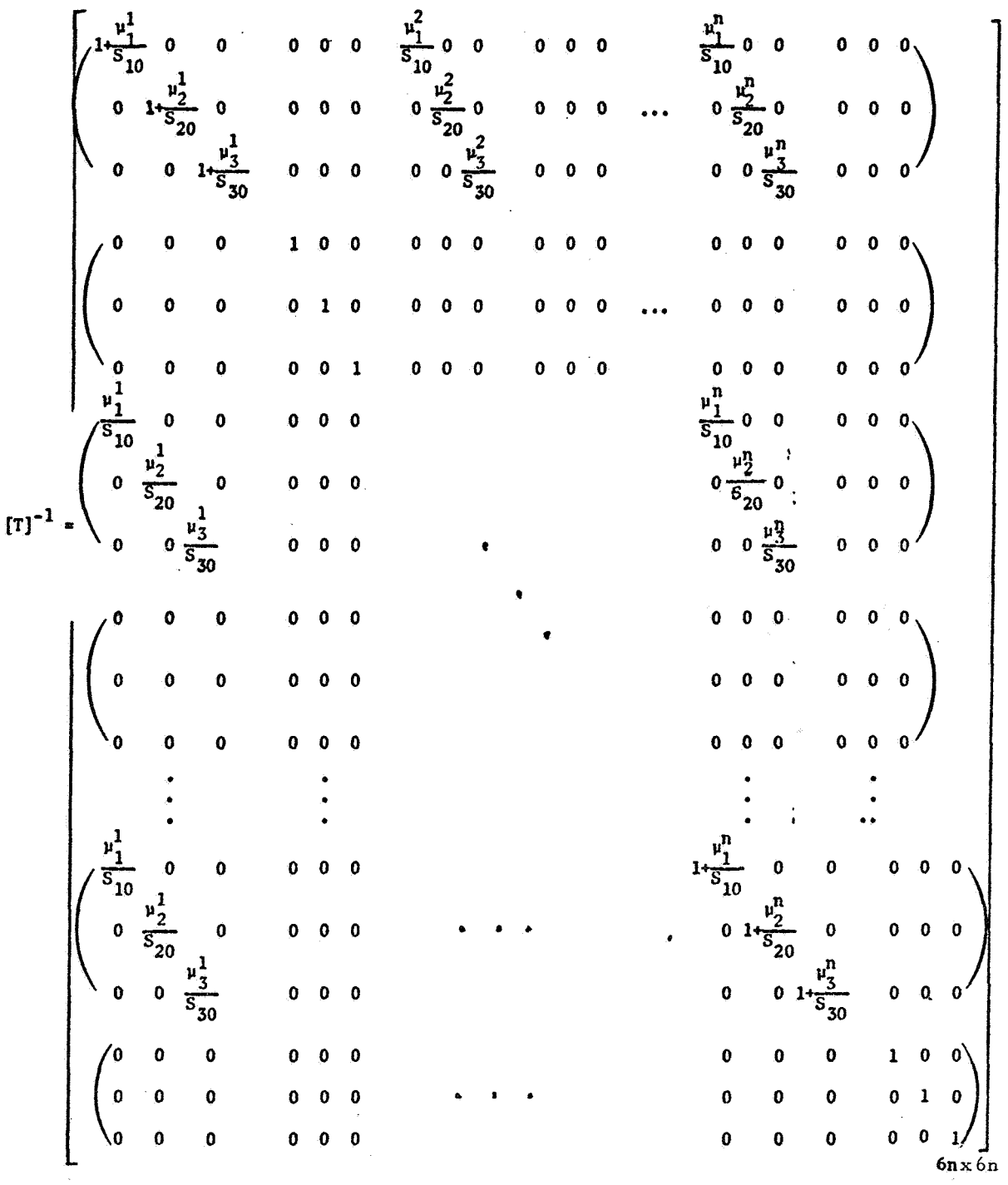

The inverse of this matrix is expressed in the following form, rather than inverting [T] by some matrix inversion technique.

where

$$
\mu_{k}^{i} = \begin{cases}\n\frac{m^{i}}{n} \\
\frac{1}{n} \\
\frac{1}{n} \\
0\n\end{cases}
$$

if the motion of mass at node i in kth direction is not constrained to be zero  $\mathbb{R}^2$ 

if the motion of mass at node i in kth direction is constrained to be zero

$$
S_{k0} = 1 - \sum_{j=1}^{n} \mu_{k}^{i}
$$

where  $m^{\dot{1}}$  is the mass at the ith node point of the total of 'n' nodes and  ${\rm I}^{\rm i}_{\rm ik}$  is the moment of inertia of the rigid body at the ith node,  ${\rm M_{O}}$  is the  $\mathbf{F}_{jk}$  is the moment of merita of the rigid body at the  $\mathbf{F}_{ik}$  in  $\mathbf{F}_{jk}$  is the spin vector.

Matrices [G], [K<sup>''</sup>], [T], and [T<sup>-1</sup>] are the square matrices of the dimension 6n x 6n. Rows and columns corresponding to the degreeof-freedom which are either constrained to be zero or have no mass should be removed. This will reduce the above matrices to NxN where N is the total degree-of-freedom of the problem.

### APPENDIX B

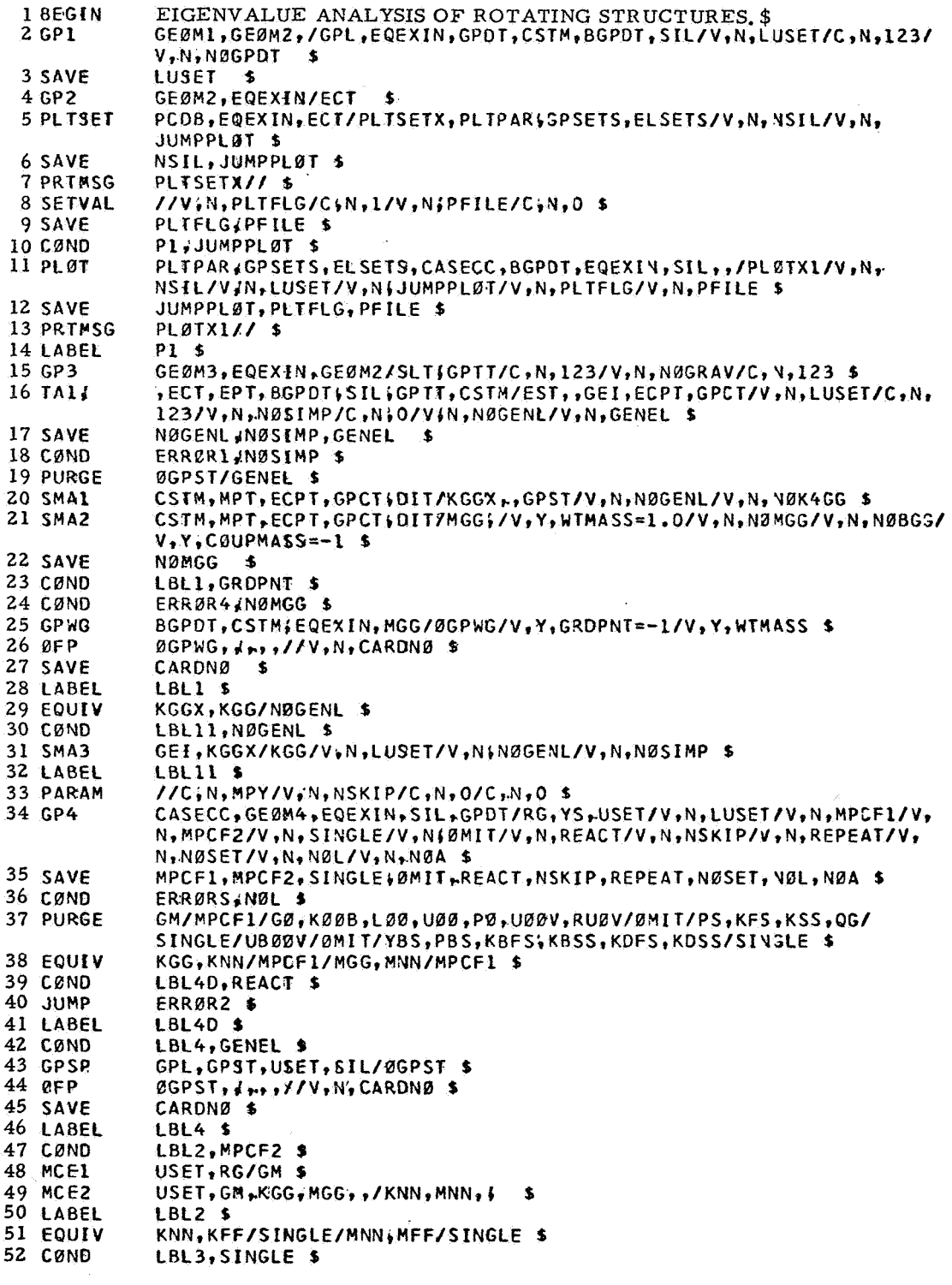

```
53 SCF1
             USET, KNN, MNN, /KFF; KFS; KSS; MFF;, $
54 LABEL
             LBL3$
55 FOUTY
             KFFSKAA/ØMIT/MFF,MAA/ØMIT $
56 CØND
             LBL5, ØMIT $
57 SMP1
             USET, KFF, MFF,, /GØ, KAA, KØØB$LØØ; UØØ, MAA, MØØB, MØAB,, $
58 LABEL
             IRIS $
59 DUMMØD1
             GEØM1, MGG, BGPDT, WW\USET, ,, /KP, PS, G, AA, T, TI, RPP, NDØF/ $
60 EQUIV
             PG, PL/NØSET $
61 RBMG2
             KAA/LLL, ULL $
62 CØND
             LBL10, NØSET $
63 $562
             USET, GM, YS (KFS (GØ, (PG/(PØ, PS, PL $
64 LABEL
             LBL10 $
65 $563
             LLL, ULL, KAA, PL$LØØ$UØØ$KØØB, PØ/ULV, UØØV, RULV, RUØV/V, N, ØMIT/
             V, Y, IRES=-1 $
66 CQNDLBL9, IRES $
67 MATGPR
             GPL; USET, SIL, RUL V//C, N;L $
68 MATGPR
             GPL, USET, SIL, RUØV//C, NIØ $
69 LABEL
             LBL9 $
70 SDR1
             USET, PG, ULV, UØØV, YS, GØ(GM, PS, KFS, KSS, /UGV, PGG, QG/C, N, 1/C, N, DSØ$
71 DUMMØD2
             72 SAVE
             TUGY $
73 MATPRN
             UGVX, AH1/74 CØND
             LBB, IUGV $
75 DSMG1
             CASECC, GPTT, SIL, EDT, UGV, CSTM, MPT, ECPT, GPCT, DIT/KPGG/
             V,N,DSCØSET $
76 SAVE
             DSCØSET $
77 ADD
             KPGG, KGGX/KDGG/C, Y SALPHA=(1,0,0.0)/C, Y, BETA=(1.0,0.0) $
78 EQUIV
             KDGG, KDNN/MPCF2 $
79 CØND
             tBL2D.MPCF2 $
80 MCE2
             USET, GM, KDGG, , L/KDNN, , L $
81 LABEL
             LBL2D $
82 EQUIV
             KDNN, KDFF/SINGLE $
83 CØND
             LBL3D, SINGLE $
84 SCE1
             USET, KDNN, f, /KDFF, KDFSIKDSS, ,, $
85 LABEL
             LBL3D $
86 EQUIV
             KDFF, KDAA/ØMIT $
87 CØND
             LBL5D, ØMIT $
88 SMPI
              USET, KDFF, I, / G00, KDAA, K00Bl, L001, U001, .... $
89 LABEL
             LBL5D $
90 LABEL
             LBB<sub>$</sub>
91 EQUIV
             KAA; KDAA/IUGV/GØ, GØØ/IUGV $
92 MATPRN
             KAA, GB+, 77 $
93 MPYAD
              KDAA, TI,/KSUM/C, N, O/C, N, 1/C, N, O/C, N, 1 $
94 MPYAD
              KAA, TI, /KSUM2/C, N, O/C, N, 1/C, N, O/C, N, 1 $
95 ADD
             KSUM, KP/KSUM1/C, Y, ALPHA=(110,0.0)/C, Y, BETA=(1.0,0.0) $
96 DPD
              DYNAMICS, GPL, SIL, USET/GPLD(SILD, USETD, TFPØØL, ,,,,, EED, EQDYN/
             V, N, LUSET/V, N, LUSETD/V(N, NØTFL/V, N, NØDLT/V, N, NØPS DL/
              V,N;NØFRL/V,N,NØNLFT/V(N,NØTRL/V,N,NØEED/C,N,123/V,N,NØUE $
97 ØUTPUT2
             RPP, NDØF, TI, , //C, Y, Pl = - 1/C, Y, P2 = -1 $
 98 ØUTPUT2
             MAA, KSUM2, KSUM; KP, G//C(Y, Pl=-1/C, Y, P2=-1 $
99 CEAD
              KSUM1, G, MAA, EED, CASECC/PHISCLAMA, ØCEIGS/V, N, EIGVS $
100 SAVE
              EIGVS $
              ØCEIGS.CLAMA., (.//V.N.CARDNØ $
101 ØFP
102 SAVE
              CARDNØ $
103 CØND
              LBL16, EIGVS $
104 MPYAD
              TIIPHII/PHID/CIN.07C.NI1/CIN.07C.N.1 $
105 MATPRN
              PHID, PHI, 111 $
106 MØDG
              AA;PHIB//C(N<sub>P</sub>-1 $
107 VCR
              CASECC/EQDYN, USETD(PHID, CLAMA, {/0PHID, /C, N, CEIGN/C, N, DIRECT/
              C, N, O/V, N, NØD/V, N, NØP/C, N, O S108 SAVE
              NØD:NØP $
```
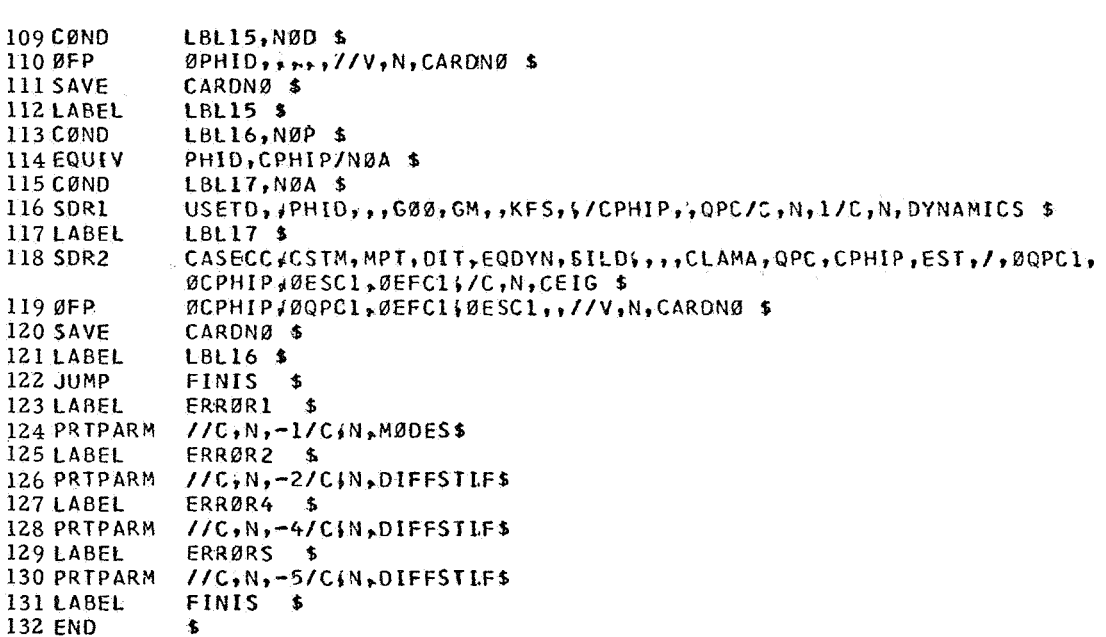

## Description of DMAP Operations for Eigenvalue Analysis of Rotating Structures

- 2. GP1 generates coordinate system transformation matrices, table of grid point locations, and tables for relating internal and external grid point numbers.
- 4. GP2 generates Element Connection Table with internal indices.
- 5. PLTSET transforms user input into a form used to drive structure plotter.
- **7.** PRTMSG prints error messages associated with structure plotter.
- 10. Go to DMAP No. 14 if no undeformed structure plot request.
- 11. PLOT generates all requested undeformed structure plots.
- 13. PRTMSG prints plotter data and engineering data for each undeformed plot generated.
- 15. GP3 generates Grid Point Temperature Table.
- 16. TA1 generates element tables for use in matrix assembly and stress recovery.
- 18. Go to DMAP No. 123 and print error message if there are no structural elements.
- 20. SMAl generates stiffness matrix  $\left[\begin{array}{c} K^{\mathbf{x}}_{\sim} \end{array}\right]$  and Grid Point Singularity  $x^2$   $\frac{1}{2}$   $\frac{1}{2}$   $\frac{1$
- 21. SMA2 generates mass matrix  $[M]$  $_{\rm gg}$ ] .
- 23. Go to DMAP No. 28 if no weight and balance request.
- 24. Go to DMAP No. 127 and print error message if no mass matrix exists.
- 25. GPWG generates weight and balance information.
- 26. OFP formats weight and balance information and places it on the system output file for printing.
- 29. Equivalence  $[K_{\sigma\sigma}^{X}]$  to  $[K_{\sigma\sigma}^{X}]$  if no general elements.  $gg'$  gg<sup>1</sup>
- 30. Go to DMAP No. 32 if no general elements.
- 31. SMA3 adds general elements to  $\begin{bmatrix} K_{gg}^{\mathbf{x}} \end{bmatrix}$  to obtain stiffness matrix  $\begin{bmatrix} K_{gg} \end{bmatrix}$  .
- **34.**  GP4 generates flags defining members of various displacement sets (USET), forms multipoint constraint equations  $\begin{bmatrix} R_{\alpha} \end{bmatrix}$   $\begin{bmatrix} u_{\alpha} \end{bmatrix} = 0$  and forms enforced displacement vector  $[g, \int g]$  $\begin{bmatrix} \quad s \\ \quad \end{bmatrix}$
- 36 Go to DMAP No. 129 and print error message if no independent degrees of freedom are defined.
- 38. Equivalence  $[K_{\n\infty}]$  to  $[K_{nn}]$  and  $[M_{nn}]$  to  $[M_{nn}]$  if no multipoint equivalence  $\begin{bmatrix} R_{g1} & 0 & R_{nn1} \\ 0 & m_1 \end{bmatrix}$  and  $\begin{bmatrix} m_{g2} & 0 & M_{nn1} \\ 0 & m_1 \end{bmatrix}$
- 39. Go to DMAP No. 41 if no free-body supports supplied.
- 40. Go to DMAP No. 125 and print error message if free-body supports are present.
- 42. Go to DMAP No. 46 if general elements present.
- 43. GPSP determines if possible grid point singularities remain.
- 44. OFP formats table of possible grid point singularities and places it on the system output file for printing.
- 47. Go to DMAP No. 50 if MCEl and MCE2 have already been executed for current set of multipoint constraints.
- 48. MCE1 partitions multipoint constraint equations  $[ R_{\alpha} ]$ and solves for multipoint constraint transformation matrix  $= [\mathbf{R}_{m} \mid \mathbf{R}_{n}]$
- 49. MCE2 partitions stiffness and mass matrices

$$
MCE2 \text{ partitions stiffness and mass matrices}
$$
\n
$$
\begin{bmatrix} K_{gg} \\ K_{gg} \end{bmatrix} = \begin{bmatrix} K_{nn} & K_{nm} \\ K_{mn} & K_{mm} \\ K_{mn} & K_{mm} \end{bmatrix} \text{ and } \begin{bmatrix} M_{gg} \\ M_{gg} \end{bmatrix} = \begin{bmatrix} M_{nn} & M_{nm} \\ M_{mn} & M_{mm} \\ M_{mn} & M_{mm} \end{bmatrix}
$$

and performs matrix reductions

$$
\begin{aligned}\n[\mathbf{K}_{nn}] &= [\mathbf{\bar{K}}_{nn}] + [\mathbf{G}_{m}^{T}] [\mathbf{K}_{mn}] + [\mathbf{K}_{mn}^{T}] [\mathbf{G}_{m}] \\
&\quad \uparrow [\mathbf{G}_{m}^{T}] [\mathbf{K}_{mm}] [\mathbf{G}_{m}] \text{ and} \\
[\mathbf{M}_{nn}] &= [\mathbf{\bar{M}}_{nn}] + [\mathbf{G}_{m}^{T}] [\mathbf{M}_{mn}] + [\mathbf{M}_{mn}^{T}] [\mathbf{G}_{m}] \\
&\quad \qquad + [\mathbf{G}_{m}^{T}] [\mathbf{M}_{mm}] [\mathbf{G}_{m}] .\n\end{aligned}
$$

- 51. Equivalence  $[K_{nn}]$  to  $[K_{ff}]$  and  $[M_{nn}]$  to  $[M_{ff}]$  if no singlepoint constraints.
- 52. Go to DMAP No. 54 if no single-point constraints.
- 53. SCEl partitions out single-point constraints.

$$
\begin{bmatrix} K_{nn} \end{bmatrix} = \begin{bmatrix} K_{ff} & {} & K_{fs} \\ - \\ K_{sf} & {} & K_{ss} \end{bmatrix} \qquad \text{and} \qquad \begin{bmatrix} M_{nn} \end{bmatrix} = \begin{bmatrix} M_{ff} & | & M_{fs} \\ M_{sf} & {} & M_{ss} \end{bmatrix} \text{.}
$$

- 55. Equivalence  $[K_{\text{ff}}]$  to  $[K_{\text{aa}}]$  and  $[M_{\text{ff}}]$  to  $[M_{\text{aa}}]$  if no omitted coordinates.
- 56. Go to DMAP No, 58 if no omitted coordinates;
- 57. SMP1 partitions constrained stiffness and mass matrices

$$
\begin{bmatrix} K_{\text{ff}} \end{bmatrix} = \begin{bmatrix} \bar{K}_{aa} & | & K_{ao} \\ K_{oa} & | & K_{oo} \end{bmatrix} \quad \text{and} \quad \begin{bmatrix} M_{\text{ff}} \end{bmatrix} = \begin{bmatrix} \bar{M}_{aa} & | & M_{ao} \\ \frac{m}{M}_{oa} & | & M_{oo} \end{bmatrix}
$$
\n
$$
\text{solves for transformation matrix } [\begin{bmatrix} G_{o} \end{bmatrix} = -[\begin{bmatrix} K_{oo} \end{bmatrix}^{-1} [\begin{bmatrix} K_{oa} \end{bmatrix}].
$$

and performs matrix reductions  $[K_{aa}] = [\bar{K}_{aa}] + [\bar{K}_{oa}^T] [\bar{G}_{o}]$ and  $[M_{aa}] = [ \bar{M}_{aa}] + [ M_{oa}^T] [ G_o ] + [ G_o^T] [ M_{oa} ]$  $+$   $\begin{bmatrix} G_{0}^{T} \end{bmatrix}$   $\begin{bmatrix} M_{0} \end{bmatrix}$   $\begin{bmatrix} G_{0} \end{bmatrix}$ .

- 59. Dummy module DUMMOD1 constructs coriolis acceleration matrix  $\begin{bmatrix} G \end{bmatrix}$ , centripetal acceleration matrix  $\begin{bmatrix} K^{111} \\ K^{121} \end{bmatrix}$ , transformation matrix  $\begin{bmatrix} T \end{bmatrix}$  and its inverse  $\begin{bmatrix} T \end{bmatrix}^{-1}$ , and centrifugal load vector  ${P}$ . Rows and columns corresponding to the degrees of freedom constrained to be zero or have no mass have been removed from [G],  $[$  K  $^{\text{II}}$  ],  $[$  T], and  $[$  T]  $^{-1}$ . Centrifugal load vector  $[$   $\text{P}_{\text{o}}$ is in g-set and is reduced in the following D-MAP statements.  $\mathbf{1} \times \begin{bmatrix} \mathbf{K}^{111} \\ 0 \end{bmatrix}$ , transformation Centrifugal load vector
- 60. Equivalence  $\left\{P_{\alpha}\right\}$  to  $\left\{P_{1}\right\}$  if no constraints applied.
- 61. RMBG2 decomposes constrained stiffness matrix  $[K_{11}] = [L_{11}] [U_{11}]$  .
- 62. Go to DMAP No. 64 if no constraints applied,
- 63. SSG2 applies constraints to static load vectors

$$
\begin{aligned}\n\begin{Bmatrix}\nP_g\n\end{Bmatrix} &= \begin{Bmatrix}\n\bar{P}_n \\
\bar{P}_m\n\end{Bmatrix} &\,, & \begin{Bmatrix}\nP_n\n\end{Bmatrix} &= \begin{Bmatrix}\n\bar{P}_n\n\end{Bmatrix} + \begin{Bmatrix}\nG_m^T\n\end{Bmatrix} \begin{Bmatrix}\nP_m\n\end{Bmatrix}, \\
\begin{Bmatrix}\nP_n\n\end{Bmatrix} &= \begin{Bmatrix}\n\bar{P}_f \\
P_o\n\end{Bmatrix} &\,, & \begin{Bmatrix}\nP_f\n\end{Bmatrix} &= \begin{Bmatrix}\n\bar{P}_f\n\end{Bmatrix} - \begin{Bmatrix}\nK_{fs}\n\end{Bmatrix} \begin{Bmatrix}\nY_s\n\end{Bmatrix} &\,, \\
\begin{Bmatrix}\nP_f\n\end{Bmatrix} &= \begin{Bmatrix}\nP_a \\
P_o\n\end{Bmatrix} &\end{aligned}
$$

6 5. SSG3 solves for displacements of independent coordinates

$$
\begin{array}{ccc} \{u_1\} & = & [ & K_{11}] & ^{-1} \{P_1\} \end{array},
$$

solves for displacements of omitted coordinates

$$
\left\{ u_{o}^{o} \right\} = \left[ \begin{array}{c} K_{oo} \end{array} \right]^{-1} \left\{ P_{o} \right\},
$$

calculates residual vector (RULV) and residual vector error ratio **for** independent coordinates

$$
\begin{aligned}\n\left\{\delta \ P_1\right\} &= \{P_1\} - \left[\ K_{11}\right] \{u_1\} \\
\epsilon_1 &= \frac{\left\{\begin{matrix} u_1^T \\ u_1 \end{matrix}\right\} \left\{\delta \ P_1\right\}}{\left\{\begin{matrix} P_1^T \\ u_1 \end{matrix}\right\} \left\{\begin{matrix} u_1 \end{matrix}\right\}}\n\end{aligned}
$$

and calculates residual vector (RUOV) and residual vector error ratio for omitted coordinates

 $\overline{\phantom{a}}$ 

$$
\begin{array}{rcl}\n\left\{\delta \ \mathbf{P}_{\mathbf{O}}\right\} &=& \left\{\mathbf{P}_{\mathbf{O}}\right\} &=& \left[K_{\mathbf{O}\mathbf{O}}\right] \ \left\{\mathbf{u}_{\mathbf{O}}^{\mathbf{O}}\right\} \\
\epsilon_{\mathbf{O}} &=& \left\{\mathbf{u}_{\mathbf{O}}^{\mathbf{T}}\right\} \ \left\{\delta \ \mathbf{P}_{\mathbf{O}}\right\} \\
\epsilon_{\mathbf{O}} &=& \left\{\mathbf{P}_{\mathbf{O}}^{\mathbf{T}}\right\} \ \left\{\mathbf{u}_{\mathbf{O}}^{\mathbf{O}}\right\} \\
\end{array}
$$

66. Go to DMAP No. 69 if residual vector is not to be printed. 67. Print residual vector for independent coordinates (RULV). 68. Print residual vector for omitted coordinates (RUOV).

70. SDRl recovers dependent displacements

$$
\begin{array}{rcl}\n\left|u_{o}\right| & = & \left[G_{o}\right] \left\langle u_{1}\right| + \left\langle u_{o}^{0}\right| \right. \\
\left|\frac{u_{a}}{u_{o}^{2}}\right| & = & \left|u_{f}\right| \end{array},
$$
\n
$$
\begin{array}{rcl}\n\left|u_{a}\right| & = & \left|u_{f}\right| \end{array},
$$
\n
$$
\begin{array}{rcl}\n\left|u_{f}\right| & = & \left|u_{n}\right| \\
\left|\frac{u_{n}}{u_{m}}\right| & = & \left|u_{m}\right| \end{array},
$$
\n
$$
\begin{array}{rcl}\n\left|u_{m}\right| & = & \left|u_{n}\right| \\
\left|u_{m}\right| & = & \left|u_{m}\right| \\
\left|u_{m}\right| & = & \left|u_{m}\right| \\
\left|u_{m}\right| & = & \left|u_{m}\right| \\
\left|u_{m}\right| & = & \left|u_{m}\right| \\
\left|u_{m}\right| & = & \left|u_{m}\right| \\
\left|u_{m}\right| & = & \left|u_{m}\right| \\
\left|u_{m}\right| & = & \left|u_{m}\right| \\
\left|u_{m}\right| & = & \left|u_{m}\right| \\
\left|u_{m}\right| & = & \left|u_{m}\right| \\
\left|u_{m}\right| & = & \left|u_{m}\right| \\
\left|u_{m}\right| & = & \left|u_{m}\right| \\
\left|u_{m}\right| & = & \left|u_{m}\right| \\
\left|u_{m}\right| & = & \left|u_{m}\right| \\
\left|u_{m}\right| & = & \left|u_{m}\right| \\
\left|u_{m}\right| & = & \left|u_{m}\right| \\
\left|u_{m}\right| & = & \left|u_{m}\right| \\
\left|u_{m}\right| & = & \left|u_{m}\right| \\
\left|u_{m}\right| & = & \left|u_{m}\right| \\
\left|u_{m}\right| & = &
$$

and recovers single-point forces of constraint

$$
\begin{array}{rcl}\n\left\{\mathbf{q}_s\right\} & = & -\left\{\begin{array}{c}\n\mathbf{P}_s\right\} & +\n\end{array}\n\begin{array}{rcl}\n\left\{\begin{array}{c}\n\mathbf{K}_{\mathbf{f}s}^{\mathrm{T}}\n\end{array}\right\}\n\left\{\begin{array}{c}\n\mathbf{u}_f\n\end{array}\right\} & +\n\left\{\begin{array}{c}\n\mathbf{K}_{ss}\n\end{array}\right\}\n\left\{\begin{array}{c}\n\mathbf{Y}_s\n\end{array}\right\} & .\n\end{array}
$$

 $\bullet$ 

- 71. DUMMOD2 checks if vector  $\{u_g\}$  is a null vector. is null (geometric stiffness matrix KDGG is also a null matrix) otherwise IUGV = 0. IUGV =  $-1$  if  $\{u_{\alpha}\}\$
- 74. Go to DMAP No. 90 if  $IUGV = -1$ .
- 75. DSMG1 generates differential stiffness matrix  $\rm\,[K_{gg}^{\rm}P]$  .
- 77. ADD elastic and geometric stiffness matrices in g-set

$$
[\kappa_{gg}^x] + [\kappa_{gg}^p] = [\kappa_{gg}^d].
$$

78. Equivalence  $[K_{gg}^{d}]$  to  $[K_{nn}^{d}]$  if no multipoint constraints. 79. Go to DMAP No. 81 if no multipoint constraints.

80. MCE2 partitions differential stiffness matrix

$$
\begin{bmatrix} \kappa_{gg}^d \end{bmatrix} = \begin{bmatrix} \bar{\kappa}_{nn}^d & \vert & \kappa_{nm}^d \\ -\frac{\dot{\tau}}{\kappa}_{nn}^d & \vert & \kappa_{nm}^d \\ \kappa_{mn}^d & \vert & \kappa_{mm} \end{bmatrix}
$$

 $d_{1}$   $d_{\overline{u}}d_{\overline{u}}$  to  $T_1$   $d_{\overline{u}}d$ and performs matrix reduction  $\begin{bmatrix} K_{nn}^{\text{q}} \end{bmatrix} = \begin{bmatrix} \bar{K}_{nn}^{\text{q}} \end{bmatrix} + \begin{bmatrix} G_{nn}^{\text{q}} \end{bmatrix} \begin{bmatrix} K_{nn}^{\text{q}} \end{bmatrix}$ 

+ 
$$
[K_{mn}^d]
$$
  $[G_m] + [G_m^T] [K_{mm}^d] [G_m].$ 

82. Equivalence  $[K_{nn}^d]$  to  $[K_{ff}^d]$  if no single-point constraints.

83. Go to DMAP No. 85 if no single-point constraints.

84. SCE1 partitions out single-point constraints.

$$
\begin{bmatrix} \kappa_{nn}^{d} \end{bmatrix} = \begin{bmatrix} \kappa_{ff}^{d} & \kappa_{fs}^{d} \\ -\kappa_{sf}^{d} & \kappa_{ss}^{d} \end{bmatrix}
$$

86. Equivalence  $[K_{\epsilon\epsilon}^d]$  to  $[K_{\alpha\alpha}^d]$  if no omitted coordinates.

87. Go to DMAP No. 89 if no omitted coordinates.

88. SMP1 partitions constrained stiffness matrix

$$
\begin{bmatrix} \kappa_{\text{ff}}^d & = \begin{bmatrix} \vec{\kappa}_{aa}^d & \kappa_{ao}^d \\ - - + - - - \\ \kappa_{oa}^d & \kappa_{oo}^d \end{bmatrix} \end{bmatrix}
$$

solves for transformation matrix  $[G_{oo}] = -[K_{oo}^d]^{-1} [K_{oa}^d]$ ,

 $d_{1}$   $r_{\overline{v}}d_{1}$   $r_{\overline{v}}d^{2}$ and performs matrix reductions  $\begin{bmatrix} \kappa_{aa}^d \end{bmatrix} = \begin{bmatrix} \bar{\kappa}_{aa}^d \end{bmatrix} + \begin{bmatrix} \kappa_{aa}^{Td} \end{bmatrix} \begin{bmatrix} G_{oo} \end{bmatrix}$ .

91. Equivalence  $[K_{aa}^d]$  to  $[K_{aa}^-]$  and  $[G_{aa}]$  to  $[G_{aa}^-]$  if geometric stiffness matrix  $\begin{bmatrix} K_{\infty}^{\mathbf{d}} \end{bmatrix}$  is a null matrix. gg

d 93. Multiplies the matrices  $\left[\mathrm{K}_{\mathtt{aa}}^{\mathtt{d}}\right]\left[\mathrm{T}\right]^{-1}$  =  $\left[\mathrm{KSUM}\right]$  .

94. Multiplies the matrices  $[K_{2a}]$   $[T]^{-1} = [KSUM2]$ .

- 95. Adds matrix KSUM and the centripetal acceleration matrix [K'''].
- 96. DPD generates flags defining members of various displacement sets used in dynamic analysis (USETD), tables relating internal and external grid point numbers, including extra points introduced for dynamic analysis, and prepared Transfer Function Pool and Eigenvalue Extraction Data.
- 97. Matrices  $[R_p^{\dagger}]$ , [NDOF] and  $[T]$ <sup>-1</sup> are output on magnetic tape.  $[R_p]$  is (n x 4) matrix where n = no. of grid points. First three columns represent the coordinates of grid points in basic coordinates and fourth column stores the mass data at grid points.

[NDOF] is **(3** x n) matrix. Value of 1. 5 is written if the translational D. 0. F. at a grid point is not constrained by SPC, MPC, OMIT or permanent SPC on GRID cards. Otherwise it is written 0.0.

98. Matrices  $[M_{aa}]$ ,  $[K_{aa}]$ ,  $[K_{aa}^d]$ ,  $[K^{(1)}]$ ,  $[G]$  are output on magnetic tape.

 $\left[\mathrm{K}_{\mathtt{aa}}\right]$  is the reduced elastic stiffness matrix

 $[K_{aa}^d]$  is the reduced (elastic + geometric) stiffness matrix

 $[K<sup>III</sup>]$  is the reduced centripetal acceleration matrix

[G ] is the reduced Coriolis acceleration matrix.

*99.* CEAD extracts complex eigenvalues from the equation

 $[M_{\text{dd}}p^2 + B_{\text{dd}}p + K_{\text{dd}}] \{u_{\text{dd}}\} = 0$ 

and normalizes eigenvectors according to one of the following user requests :

- (1) Unit magnitude of selected coordinate
- (2) Unit magnitude of largest component.
- 101. OFP formats the summary of complex eigenvalues and summary of eigenvalue extraction information and places them on the system output file for printing.
- 103. Go to DMAP No. 121 if no eigenvalues found.
- 104.  $\{\phi\}$ , the eigenvector of

$$
[Mp^{2} + Gp + [K^{11} + [K_{e} + K_{g}] T^{-1}]] {\phi} = 0
$$

is given by complex eigenvalue analysis step #91.

 $\{\phi_{\alpha}\}\right.$ , the eigenvector of

 $[MTp^2 + GTp + K''' T + K_e + K_g]{\phi_d} = 0$ 

is obtained in this step  $\{\phi_d\}$  =  $[T]^{-1}$   $\{\phi\}$  .

- 105. Eigenvectors  $\{\phi_d\}$  and  $\{\phi\}$  are printed.
- 106. [ $\delta^{\mathrm{T}}\delta$ ], a (3 x 3) matrix for each of the eigenvector  $\{\phi_{\mathbf{d}}\}$  is constructed and printed.
- 107. VDR prepares eigenvectors for output, using only the independent degrees of freedom.
- 109. Go to DMAP No. 112 if no output request for the independent degrees of freedom.
- 110. OFP formats the eigenvectors for independent degrees of freedom and places them on the system output file for printing.
- 113. Go to DMAP No. 121 is no output request involving dependent degrees of freedom or forces and stresses.
- 114. Equivalence  $\{\phi_A\}$  to  $\{\phi_n\}$  if no constraints applied.
- 115. Go to DMAP No. 117 if no constraints applied.

116. SDR 1 recovers dependent components of eigenvectors

$$
\{\phi_{o}\} = [G_{oo}^{d}] \{\phi_{d}\}, \quad \{\frac{\phi_{d}}{\phi_{o}}\} = \{\phi_{f} + \phi_{e}\},
$$
  

$$
\{\frac{\phi_{f} + \phi_{e}}{\phi_{s}}\} = \{\phi_{n} + \phi_{e}\}, \{\phi_{m}\} = [G_{m}^{d}] \{\phi_{n} + \phi_{e}\},
$$
  

$$
\{\frac{\phi_{n} + \phi_{e}}{\phi_{m}}\} = \{\phi_{p}\}
$$

and recovers single-point forces of constraint

$$
\{q_{s}\} = [K_{fs}^{T}] \{ \phi_{f} \} .
$$

- 118. SDR2 calculates element forces and stresses (OESC1, OEFC1) and prepares eigenvectors and single-point forces of constraint for output (OCPHIP, OQPC1).
- 119. OFP formats tables prepared by SDR2 and places them on the system output file for printing.
- 122. Go to DMAP No. 131 and make normal exit.
- 124. Normal mode analysis error message No. 1 Mass matrix required for real eigenvalue analysis.
- 126. Static analysis with differential stiffness error message No. 2 Free body support not allowed.
- 128. Static analysis with differential stiffness error message No. 4 Mass matrix required **for** weight and balance calculations.
- 130. Static analysis with differential stiffness error message No. 5 No independent degrees of freedom have been defined,

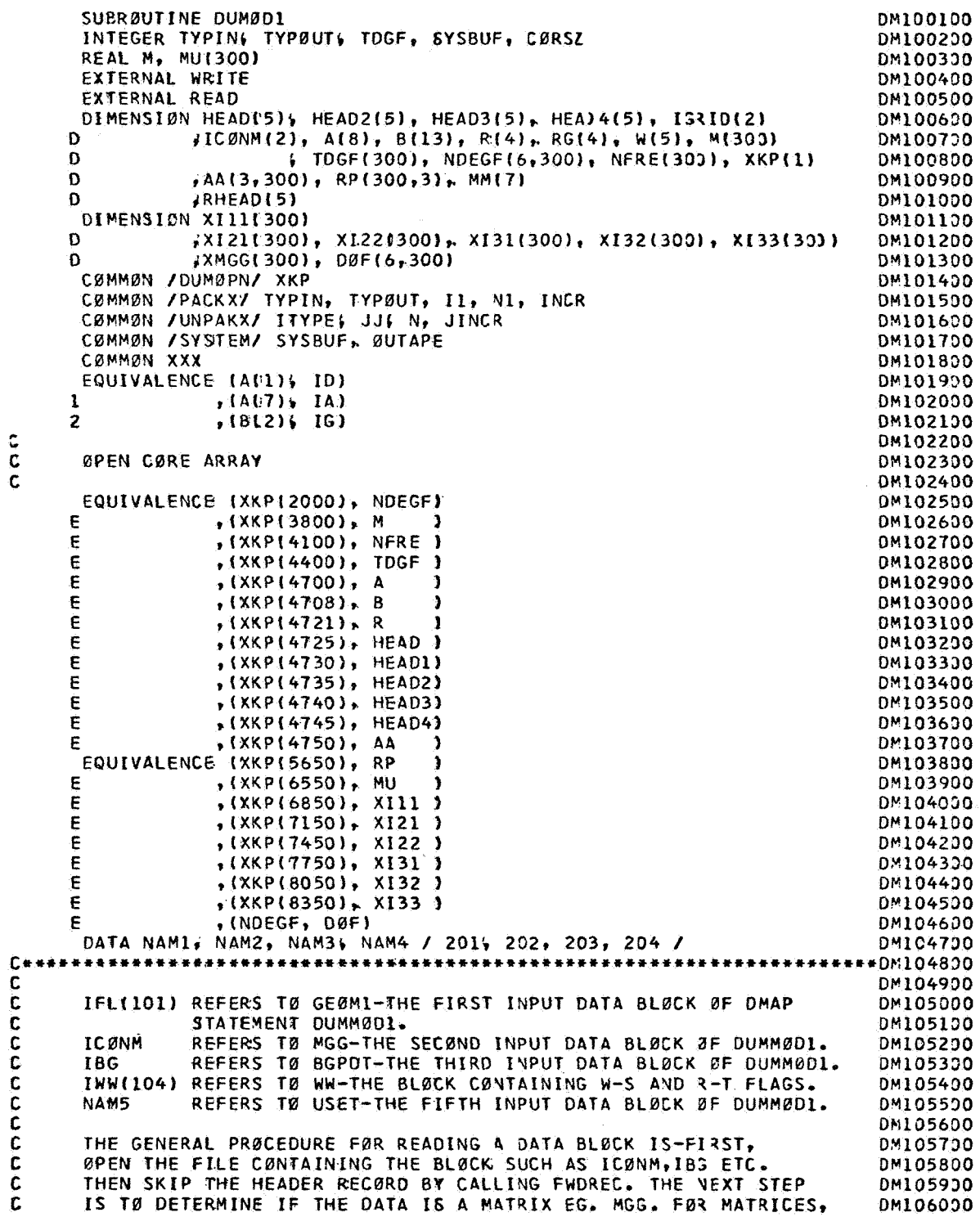

 $\frac{c}{c}$ 

C THE NEXT STEP IS TO CALL UNPACK. EACH CALL TO UNPACK BRINGS INTO DM106100<br>C MEMORY ONE COLUMN OF THE MATRIX. FOR NON-MATRIX INPUT, THE RECORD DM106200<br>C STRUCTURE MUST BE LOOKED UP IN THE NASTRAN PROGRAMMER-S MANUAL. DM1 MEMBRY ONE COLUMN OF THE MATRIX. FOR NON-MATRIX INPUT, THE RECORD DM106200 STRUCTURE MUST BE LØØKED UP IN THE NASTRAN PRØGRAMMER-S MANUAL. DM106300 **C** EACH RECORD CAN THEN BE BRØUGHT INTO MEMØRY BY CALLIVG READ. DM106430<br>C ØNE CALL TØ READ BRINGS IN ØNE RECØRD. DM106530 **C** ONE CALL TO READ BRINGS IN ONE RECORD. DM106530 **DM106530 C DM106630**  C THE EXCEPTIBN 1.N THIS CASE **IS** DATA READ EXhCTLY AS IT APPEARS **ON** DM106730 **C** BULK DATA CARDS. FØR THISS THE PRØCEDURE IS CALL PRELØC, THEN DM106800<br>C LØCATE, THEN READ FØR EACH BULK DATA CARD. THIS IS JSED FØR IFL. DM106900 **C** LBCATE. THEN READ FOR EACH EULK DATA CARD. THIS **IS** JSED FBR IFL. OM106930 **C** DM107330 **~+9~\*4+~+++~~++4~1++~+44+~\*~++~~~~~~~+~~4\*4~~4~+~44~\*\*\*4~~\*\*4+~\*~+~~\*~~~~~1071~0**  DATA NAP5; **NAN6** */205,* 206/ DM107290 DATA NAM74NAM8 /207,208/ DP107330 DATA IGRID /4501,45/ I.FL /lOl/ OM107430 DATA TW*e, E0R /2,1/* DM107530 DATA ICØN /102/ ICØNM /1501,15/IBG /103/ DM107630 C DM107730 THIS **IS** THE MAIN R0UTINE F0R C0MPUTING THE K-PilIMEq **P-PRIME,** G AND **C**  DM107820 C MASS MATRICES USED IN SØLVING THE RØTATING FLEXIBLE STRUCTURE DM107930 C PRBBLEM DM108330 **C**  DM1 08 130 C DM108230 **C**  READ IN 0MEGA VALUES AND RG + T-INVERSE FLAGS DM108330 C DE108430  $IWW = 104$ Df-: 1 08 5 **0** 0 ITYPE = **1**  DM108630 DY108730 **JJ** = **1**   $N=5$ DM108830 OM108930  $JINCR = 1$ CALL 0PENt61000q IWW, XKPSLC0L+l)r **0)**  DM109300 CALL FWDREC( **\$lOOOi,** IWW **1**  DM109190 CALL FNAME(IWWWRHEAD(1)) DN109230 CALL UNPACK(\$1000; IWW, W& READ) DM109300 DM109400 CALL CLØSE ( I WW, 1) **C**  DM109530 C WRITE CØMMENTS ØN ØUTPUT LISTING DM1096CO C DN109730 WRITE(6r601) DM109800 601 FBRMATflHI\* - RESTRXCTI.DNS *\*\*e-//* DM109930 F- 1. ID NO. 1 ON GRID CARDS SHOULD BE USED FOR THE CENTRAL RIGID-/DM110030<br>F- BODY OTHERWISE THE TRANSFORMATION MATRICES I AND T-INVERSE -/DM110100 F- BØDY ØTHERWISE THE TRANSFØRMATIØN MATRICES T AVD T-INVERSE -/DM110100<br>F- WILL BE INCØRRECT-/ **F-** WILL BE INCBRRECT-/ DMllOZDO **F- 2.** THE USE **OF** THE T AND T-INVERSE PERMIT THE BASE MBTIEN WITH -/DM110300 **F-** THE TRANSLATIBNAL RIGID B00Y M0110N SWEPT BUT Fi0M THE EQS.-/DMlL0400 **F- OF** M0TI0N **-1** DM110590 WRITE(6,604) 604 FØRMAT(1H 9. DM110790 **F -3,** IT **19** ASSUMED THAT THE AXIS OF R0TATI0N PASSES THRBUGH THE-/ DM110830 **F-** CENTER **OF** MASS 0F THE ENTIRE VEHICLE, IF THE AXIS 0F R0TATIBNDMlL0900 **F-l** DMlllOOO F- **fs to pass through a point other than the mass center, the-/ DM111100**<br>F- CORRESPONDING GRID POINT SHOULD BE DEFINED AS SRID NO. 1-) DM111200 CORRESPONDING GRID POINT SHOULD BE DEFINED AS SRID NO. 1-1 WRITE *L*6, 605) DM **11 13OO**  605 FØRMATI **F-** 4, L0CATI0N **0F** THE CENTER **OF** RBTATIBN (C.R.1 GBVEXYS THE-/ DM111590 **CALCULATIONS OF DELTA TRANSPOSE DELTA MATRICES AND THE-/ DM111600<br>CENTRIFUGAL FORCES WHICH IN TURN AFFECTS THE GEOMETRIC-/ DM111700**  $F -$ CENTRIFUGAL FØRCES WHICH IN TURN AFFECTS THE GEØMETRIC-/  $F F -$ **1x1** THE 0PTI0N **E** C.R. **IS** AVAILABLE-OM111830 **F** *I* DM111900 **F-** THRU **DM1** CARDS. W(4110.0-CG **IS** N0T CALCULATED 4VD C.R. **IS-/ DM112000 F-** ASSUMED T0 **BE** GRID N0. **11** W(4)=l.O-CG **IS** CALCULATED AND C.R--DMl12130

 $F/I$ DM112200  $F IS$   $C_4G_4$ -DM112300  $F -$ W(5)=1.0 PERMITS THE CALCULATIONS OF T AND T-INVERSE.-/ DM112400  $F -$ W(5)=0.0 MAKES T AND T-INVERSE IDENTITY MATRICES.-/ **BM112500** c. IN GENERAL THE FØLLØWING CØMBINATIØNS SHØULD BE USED.-/ DM112630  $W(4) = W(5) = 0.0$  ØR  $W(4) = W(5) = 1.0$ .  $W(4) = W(5) = 0.0$  ASSUMES THE-)  $F -$ DM112700 WRITE(6,899) DM112800 899 FØRMATI DM112900  $F -$ STRUCTURE RØTATES ABØUT GRID VØ. I AND ØNLY THE CANTILEVER-/ DM113000 MODES ARE AVAILABLE. W(4)=W(5)=1.0 ASSUMES THE STRUCTURE-/  $F -$ DM113100 RØTATES ABØUT THE C.G. WITH TRANSLATIØNAL RIGID BØDY OØF-/  $F -$ DM113200  $F -$ SWEPT ØUT-/ DM113300 F- 5. IN THE CALCULATION OF THE CENTER OF MASS OF THE VEHICLE ALL-/DM113400<br>F- THE GRID POINTS WITH MASSES ARE USED. IF THERE IS A DUMMY- / DM113500  $c -$ GRID PØINT FØR THE DEFINITIØN ØF THE PLANE FØR CBAR CARDS,-/ DM113600  $F_{-}$ DØ NØT PUT ANY MASS AT THAT DUMMY GRID PØINT ØTHERWISE WRØNS-DM113700  $F$ **BM113800** C. M. WILL BE CØMPUTED-)  $E -$ DM113900 WRITE16,606) DM114050 606 FØRMATI DM114100 F- 6. THE NUMBER ØF GRID PØINTS IN THE PRØBLEM SHØULD BE LESS-/ DM114200 THAN 300; THIS ALLOWS UP TO 1800 DOF.-)  $F -$ DM114300 WRITE(6,602) DM114400 602 FØRMATI1HO,- THE FØLLØWING DATA WAS TAKEN FRØM GRID CARDS BY THE DDM114500 FUMMY MØDULE\*\*\*-/) DM114600 WRITEC6,6121 WC114W(21,W(3) DM114700 612 FØRMATI/ 1H 4  $-SPIN$  RATE VECTOR\*\*\* ØMEGAL = -FIJ.4, 5X, DM114800  $-BMEGA2 = -F10.4$ , 5X, -ØMEGA3 = -F10.4) DM114900 IFIW(4) .LT. 0.01) WRITE(6.695) **DM115000** 695 FØRMAT(IH ,-THE FØLLØWING ANALYSIS ASSUMES RØTATIØN ABØUT GRID NØ.DMIIS100  $1 1. - 1$ DM115200 IF(W(4) .GT. 0.0) WRITE(6(696) DM115300 696 FØRMAT(IH "-IN THIS ANALYSIS THE STRUCTURE SPINS ABJUT THE C.G. JFDM115430 1 THE SYSTEM DESCRIBED IN THE BULK DATA-) DM115500 IF(W(5) .LT. 0.01) WRITE(6,697) **DM115600** 697 FØRMAT(IH .- THE FØLLØWING ANALYSIS GIVES CANTILEVER MØDES ØF A SPIDM115700 FNNING STRUCTURE BY MAKING T. AND-/1H ,-T-INVERSE IDENTITY MATRICES-DM115800  $F<sub>1</sub>$ DM115900 IE(W(5) .GT. 0.0) WRITE(6(698) DM116000 698 FØRMAT(IH ,-THE FØLLØWING ANALYSIS CALCULATES THE MATRICES T AND TDM116100 F-INVERSE THUS SWEEPING 0UT THE-/1H ,-TRANSLATIONAL RIGID BODY DOF-DM116200 F1 DM116300 WRITEC6, 611) DM116400  $\mathbf c$ DM116500 Ċ SET UP PACK COMMON AND LOCATE END OF CORE DM116600 DM116700 C. 611 FØRMAT(1HO.- NØDE DØF **MASS**  $111$ **I21** 122 **DM116800**  $\overline{R}$  $R3 - 1$  $R<sub>2</sub>$ F -131 I32 1.33 DM116900  $TYPIN = 1$ DM117000  $TYPGUT = 1$ DM117100  $II = 1$ DM117200  $INCR = 1$ DM117300 LZ = CØRSZ(XXX, XKP) DM117400 DM117500  $LCOL = LZ - SYSTEM$  $IL = LGIL$ DM117600  $IXX = LZ - 2*SYSBUF -2$ DM117700  $IBGR = IXX - SYSBUF - 1$ DM117800 DØ 750 II=1,3 DM117900 750 RB(II) =  $0.0$ DM118000  $XM = 0.0$ DM118100

```
C
                                                                          DM118200
    LØCATE FILE THAT GRID PØLNTS ARE STØRED ØN
Ċ.
                                                                          DM118300
\mathbf cDM118400
      CALL PRELØC($1000$ XKP(IL), IFL)
                                                                          DM118500
      CALL LØCATE($1000(XKPILL); IGRID, IFLG)
                                                                          DM118600
C
                                                                          DM118700
Ċ
    LØCATE FILE THAT BASIC GRID PØINT CØ-ØRDINATES ARE STØRED ØN
                                                                           DM118800
c.
                                                                          DM118900
      CALL ØPENIS1000, IBG, XKPIIBGRI, 0)
                                                                          DM119000
                                                                          DM119100
      CALL FWDREC($700, IBG)
      NØDE = 0DM119200
      BUILD MASS AND INERTIA TABLE
\mathbf{r}DM119300
                                                                           DM119400
Ċ
c
      UNPACK MGG MATRIX TØ GET MASS AND INERTIAS
                                                                           DM119500
C
                                                                           DM119600
      N = 300DM119700
      CALL ØPEN($1000, ICØN) XKP(IXX), 0)
                                                                           DM119800
      CALL FWDREC($1000; ICØN)
                                                                           DM119900
      CALL FNAME(ICØN, RHEAD(1))
                                                                           DM120000
C
                                                                           DM120100
¢
      WHEN AN END ØF FILE IS ENCØUNTERED BY FWDREC, READIVG ØF MGG STØPSDM120200
C
                                                                           DM120300
  950 CALL FWDREC($699, ICØN)
                                                                           DM120400
                                                                           DM120500
      CALL FWDREC($699, ICØN)
      NØDE = NØDE + 1
                                                                           03120600
      ND1 = (NØDE-1)*6DM120700
      CALL UNPACKIS951 & ICØN, XMGG& READ)
                                                                           DM120800
      MfNØDE) = XMGG(ND1+3)
                                                                           DM120900
      XM = XM + M(NODE)DM121000
  951 CALL UNPACK($952 + ICØN, XMGG+ READ)
                                                                           DM121100
      XIII(NEDE) = XMGGIND1+4)DM121200
  952 CALL UNPACK($953 + ICØN, XMGG( READ)
                                                                           DM121300
      X121(NØDE) = XMGGNDI+4)DM121400
      XIZZINØDE = XMGGIND1+5)
                                                                           DM121500
  953 CALL UNPACK($950 ) ICØN, XMGG) READI
                                                                           DM121600
      X+31(NØDE) = XMGGNDI+4)DM121700
      XI32(NØDE) = XMGG(ND1+5)DM121800
      XI33(N00E) = XMGG(ND1+6)DM121900
      GØ TØ 950
                                                                           DM122000
  699 NØDE = 0
                                                                           DM122100
  700 CØNTINUE
                                                                           DM122200
      CALL READ($710, $710, IFL( A) 8, 0, IFLG)
                                                                           DM122300
      NØDE = NØDE + I
                                                                           DM122400
C
                                                                           DM122500
    BASIC GRID PØINT INFØ.
                                                                           DM122600
£.
      CALL READIS710, $710, IBG(R, 4, 0, IFLG)
                                                                           DM122700
    IF MOTION AT A GRID POIT IS RESTRAINED IN ALL DIRECTIONS THE LOGIC DM122800
C
C
    IN THE CODE CAUSES THE GRID POINT TO BE DISREGARDED
                                                                           DM122900
C.
                                                                           DM123000
      WRITE(6,610) ID, IA, MINØDE), XI11(NØDE), XI21(NØDE), XI22(NØDE)
                                                                           DM123100
                   , XI31(NØDE), XI32(NØDE), XI33(NØDE), R(2), R(3),
     W
                                                                           DM123200
     M
                     R(4)
                                                                           DM123300
  610 FØRMAT(115,118, 10F1014)
                                                                           DM123400
      IFIN(4) GT. 0.0) GØ TØ 720
                                                                           DM123500
      IEIID .GT. 1) GØ TØ 725
                                                                           DM123600
                                                                           DM123700
      DQ 733 II=1,3733 RG(II) = R(II+1)
                                                                           DM123800
      GØ TØ 725
                                                                           DM123900
  720 CØNTINUE
                                                                           DM124000
      DØ 701 II=1,3
                                                                           DM124130
  701 RG(II) = RG(II) + M(NØDE)*R(II+1)
                                                                           DM124200
```

```
725 CONTINUE
                                                                         DM124300
      GØ TØ 700
                                                                         DM124400
  710 CØNTINUE
                                                                         DM124500
 1000 CØNTINUE
                                                                         DM124600
      IFIW(4) .EQ. 0.0) GØ TØ 719
                                                                         DM124700
      DØ 734 II=1.3
                                                                         DM124800
  734 RG(II) = RG(II)/XM
                                                                         DM124900
  719 CØNTINUE
                                                                         DM125000
      WRITE (6,607)
                                                                         DM125100
  607 FØRMATIIH "-RG GIVES THE CØØRDINATES ØF THE CENTER ØF RØTATIØN-)
                                                                         DM125230
      WRITE(6,615) XM, RG(1), RG(2)( RG(3)
                                                                         DM125300
  615 FØRMAT(1HO,- TØTAL MASS = -,1E15,8, - RG(1) =-,1E15.8, - RG(2) =0M125400
     F - i 1515.8, - RG(3) =-, 1615.8)
                                                                         DM125500
      WRITE(6,620)
                                                                         DM125600
  620 FØRMAT(1HO, - MØTIØN CØNSTRAINTS IN 1 THRU 6 DIRECTIØN AND TØTAL DDM125700
     FØF AT EACH NØDE-//- NØDE CØNSTRAINTS TØTAL DØF -)
                                                                         DM125800
      CALL CLØSEIIFL, 1)
                                                                         DM125900
      CALL CLØSE(ICØN, 1)
                                                                         DM126000
C**************
                       C
      NAMI(201) REFERS TØ PG-THE FIRST ØUTPUT DATA BLØCK ØF DUMMØD1.
                                                                         DM126200
C
      \overline{\phantom{a}}DM126300
\mathbf cNAM8(208) REFERS TØ DØF-THE EIGHTH ØUTPUT DATA BLØCK ØF DUMMØDL.
                                                                         DM126400
Ċ.
                                                                         DM126500
Ċ
      THE PRØCEDURE FØR PACKING A MATRIX IS-ØPEN THE FILE(FG. 201),
                                                                         DM126600
      CALL FNAME, CALL WRITE TO WRITE THE HEADER RECORD, THEN PACK.
C
                                                                         DM126700
Ċ
      ALSØ BUILD THE TRAILER ARRAY, THEN CALL WRTTRL. SEE 2.2-1 ØF THE
                                                                         DM126800
Ċ
      NASTRAN PRØGRAMMER-S MANUAL FØR TRAILER INFØRMATIØN.
                                                                         DM126900
C
                                                                         DM127000
      ALWAYS CLØSE THE FILES OUT AS SOON AS POSSIBLE
c
                                                                         DM127100
Ċ.
                                                                         DM127200
      CALL CLØSE(IBG, 1)
                                                                         DM127300
      CALL DERELLCØL , NØDE)
                                                                         DM127400
      DØ 672 II=1, NØDE
                                                                         DM127500
      NERE(II) = NDEGF(1, II) + NDEGF(2, LI) + NDEGF(3, II)
                                                                         DM127600
      NFREE = NDEGF14, III + NDEGF15(III) + NDEGF16, II)
                                                                         DM127700
  672 TDGF(II) = NFRE(II) + NFREE
                                                                         0M127800
      WRITE(6,625) QII, (NDEGF(JJ,II),JJ=1,6), TDGF(III), II=1,NØDE)
                                                                         DM127900
  625 FØRMAT(115, 9X, 611, 1111)
                                                                         DM128000
      CALL ØPEN($300, NAM1, XKP$LCØL+1), 1)
                                                                         DM128100
      CALL FNAME(NAMI, HEAD(I) }
                                                                         DM128200
      CALL WRITE(NAMI, HEAD(I), TW04 E0R)
                                                                         DM128300
                                                                         DM128400
C
   ZERØ ØUT RØWS AND CØLS. ØF EACH 6X6 SUBMATRIX WHERE THE DEGREE ØF
                                                                         DM128500
r
C
   FREEDOM IS NOT USED & EG FØR NDEGI3) = 0, THIRD RØW AND CØL ARE ZERØDM128630
   THE NEN-ZERØ ELEMENTS ARE THEN MØVED TØ THE TØP LEFT CØRNER ØF SUBMATDM128700
C.
C
                                                                         DM128800
C
      ZERØ ØPEN CØRE
                                                                         DM128930
Ċ.
                                                                         DM129000
      NC@R = 6 + N@DEDM129100
      DØ 817 II=1, NOØR
                                                                         DM129200
      XKP(II) = 0.0DM129300
  817 CØNTINUE
                                                                         DM129400
      DØ 818 II=1, NØDE
                                                                         DM129500
      DØ 818 JJ=1,6
                                                                         DM129600
  818 ITT = NDEGF(JJ,III) + ITT
                                                                         DM129700
      CALL KPRIM(NØDE, W)
                                                                         DM129800
  300 CONTINUE
                                                                         DM129900
      CALL CLØSEINAMI, 1)
                                                                         DM130000
      CALL ØPEN($501, NAM2, XKP$LCØL+1), 1)
                                                                         DM130100
      CALL FNAME(NAM2, HEAD2(1) )
                                                                         DM130200
```

```
CALL WRITEINAM2, HEAD2(1); TWW, EØR)
      CALL ØPENI$501, IBG, XKPIIBGR), 0)
      CALL FWDREC($501, IBG)
      CALL PPRIMIRG; NØDE, W)
  501 CØNTINUE
      CALL CLØSE(NAM2, 1)
      CALL CLØSE(IBG, 1)
\mathbf{c}C
    ZERØ ØUT ØPEN CØRE
\mathbf{r}DØ 2001 II=1, N1
 2001 XKP(II) = 0.0
      CALL ØPENC$3000, NAM34 XKP(LCØL+1), 1)
      CALL FNAME(NAM3, HEAD3(1) )<br>CALL WRITE(NAM3, HEAD3(1), TWØ, EØR)
      CALL GMATLXM, NØDE, W)
 3000 CØNTINUE
      CALL CLØSE(NAM3, 1)
ſ.
\mathbf cZERØ ØUT ØPEN CØRE
Ċ.
      DØ 3001 11=1, NI
      XKP(1.1) = 0.03001 CØNTINUE
      CALL ØPEN($4000, NAM4) XKP(LCØL+1), 1)
      CALL FNAMEINAM4, HEAD4(1) )
      CALL WRITE(NAM4, HEAD4(1); TWD, EØR)
C
      CALL AMATINØDE)
      CALL CLØSEINAM4, 1)
C
      CALL ØPENC$4000, NAM5; XKP(LCØL+1), 1)
      CALL FNAME(NAM5, HEAD4(1))
      CALL WRITEINAM5, HEAD41114 TWØ, EØR)
      CALL IMATIXM, NØDE(W, IIT)
      CALL CLØSE(NAM5, 1)
C
      CALL ØPEN($4000, NAM6) XKP(LCØL+1), 1)
      CALL FNAMEINAM6, HEAD4(1)1
      CALL WRITE(NAM6, HEAD4(1); TWØ, EØR)
       CALL TIMAT(NØDE, W.ITT; XM)
      CALL CLØSE(NAM6, 1)
C
C
      PACK RP MATRIX
C
      CALL ØPENE$4000, NAM74 XKP(LCØL+1), 1)
       CALL FNAME(NAM7, HEAD4(1)1
       CALL WRITEINAM7, HEAD4(1); TWØ, EØR)
      NI = NØDEMM11 = 207MM(2) = 0MM(3) = NØDEMM(4) = 2MN(5) = 1MM(6) = NØDEDZ 3500 II=1,3
      CALL PACKERP(1, II), NAM7, WRITE, MM)
 3500 CØNTINUE
C
C
       PACK MASSES
C
```
DM130300 DM130400 DM130500 DM130600 DM130700 DM130800 DM130900 DM131000 DM131100 DM131200 DM131300 DM131400 DM131500 DM131600 DM131700 DM131800 DM131900 DM132000 DM132100 DM132200 DM132300 DM132400 DM132500 DM132600 DM132700 DM132800 DM132900 DM133000 DM133100 DM133200 DM133300 DM133400 DM133500 **DM133600** DM133700 DM133800 DM133900 DM134000 DM134100 DM134200 DM134300 DM134400 DM134500 DM134600 DM134700 DM134800 DM134900 DM135000 DM135100 DM135200 DM135300 DM135400 DM135500 DM135600 DM135700 DM135800 DM135900 DM136000 DM136100 DM136200 DM136300

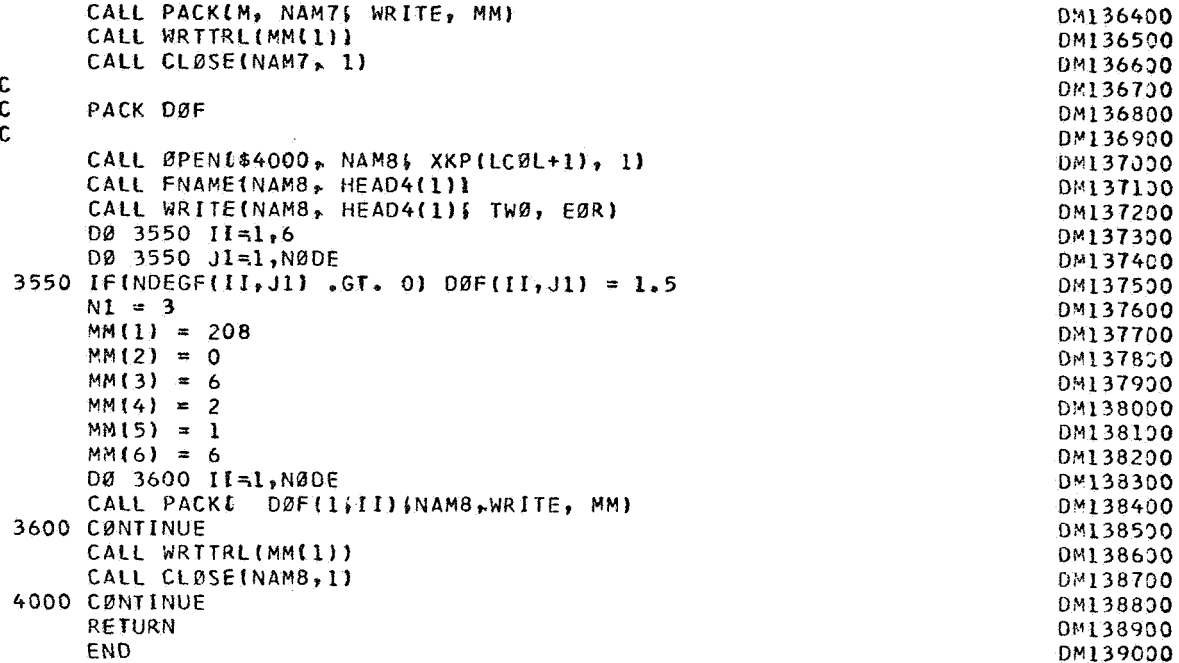

For complete listing of this program on Univae 1108 Computer, write to Reference 3.

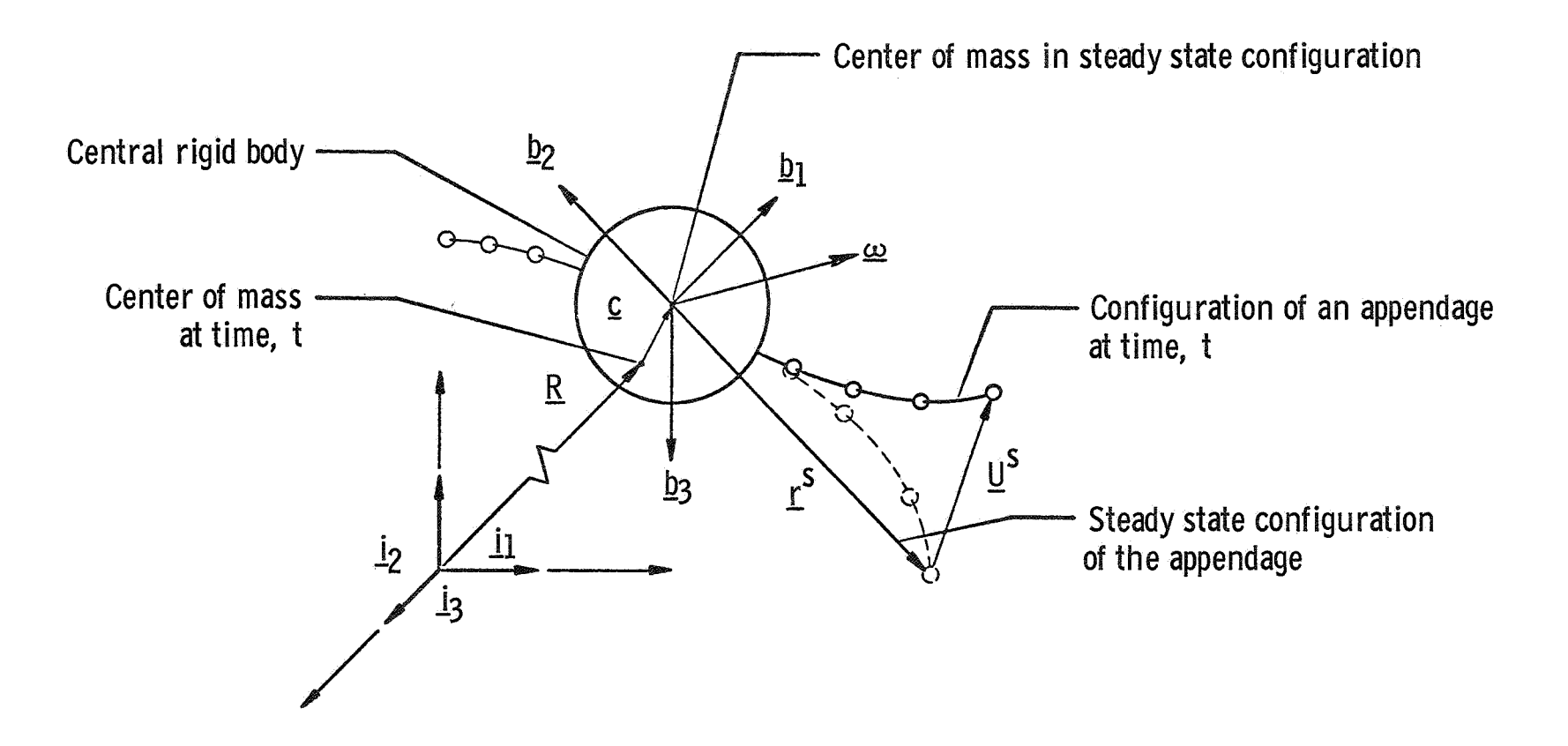

FIGURE 1. GEOMETRY OF SPINNING FLEXIBLE APPENDAGE AND CENTRAL BODY